## Crossing Chasms

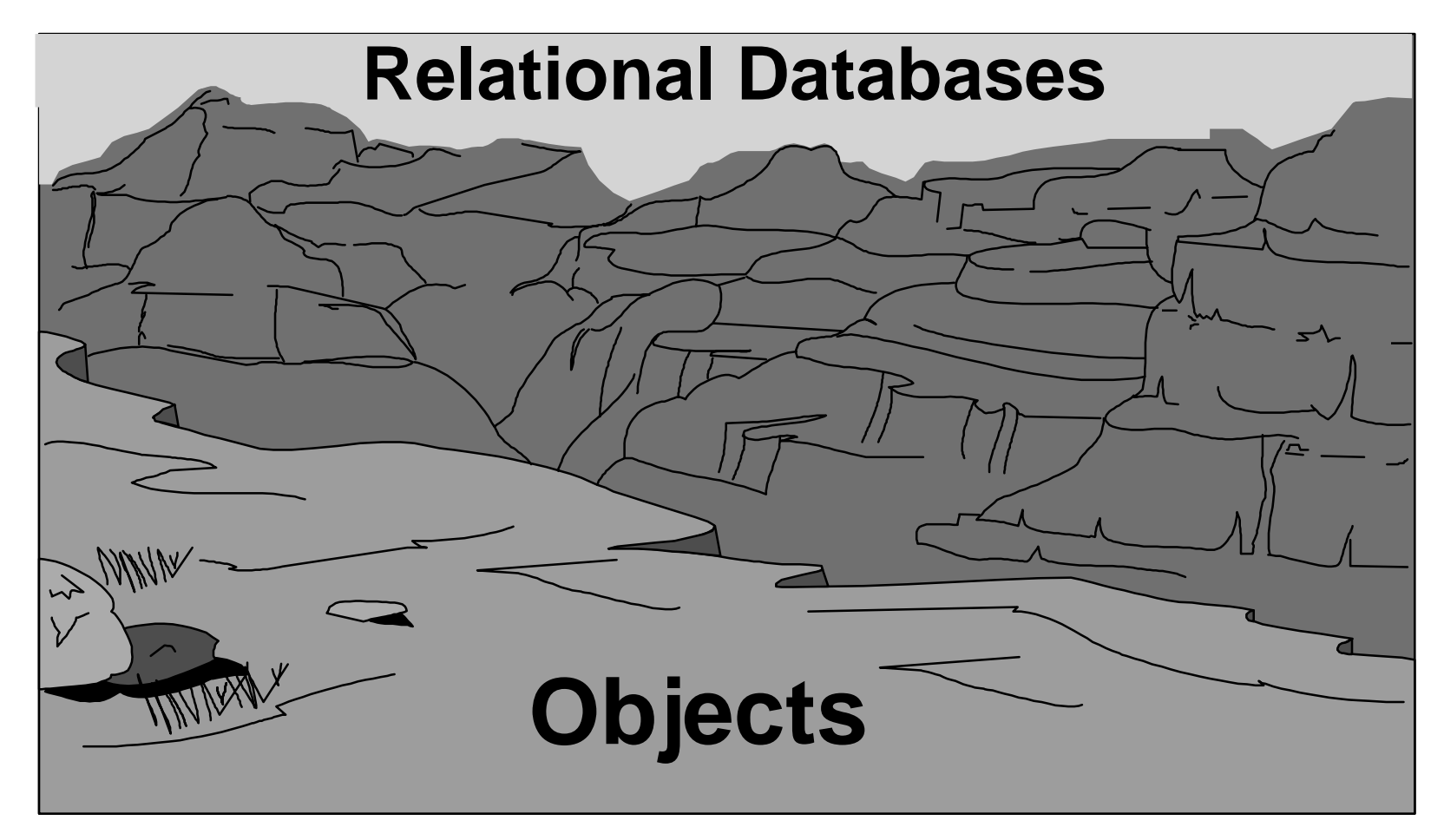

# Crossing Chasms

- Crossing the Chasm from Objects to Relational Databases
- A Presentation in Four Acts

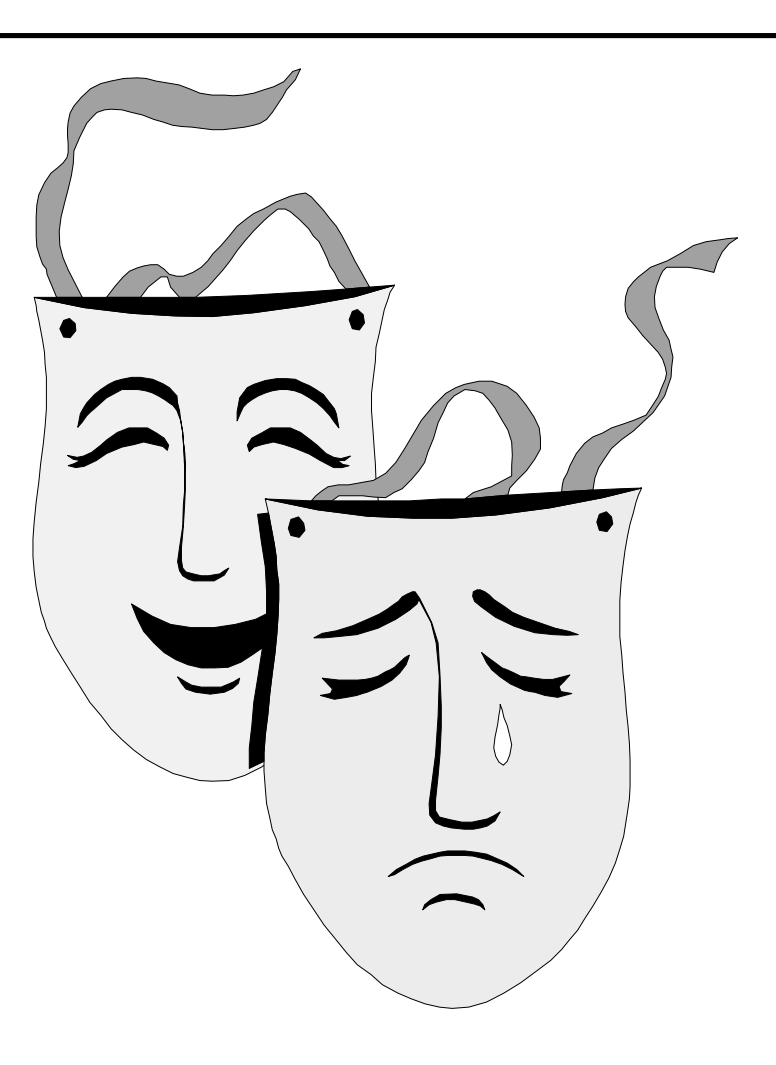

#### Patterns

- Crossing Chasms is a pattern language
- A pattern has four parts
	- Context
	- Problem
	- Forces
	- Solution
- We will show you how our patterns are applied to a real problem.

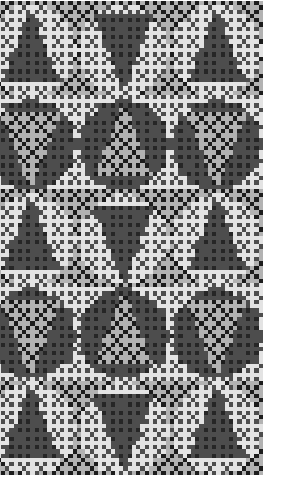

#### Act 1: Architectural Aims

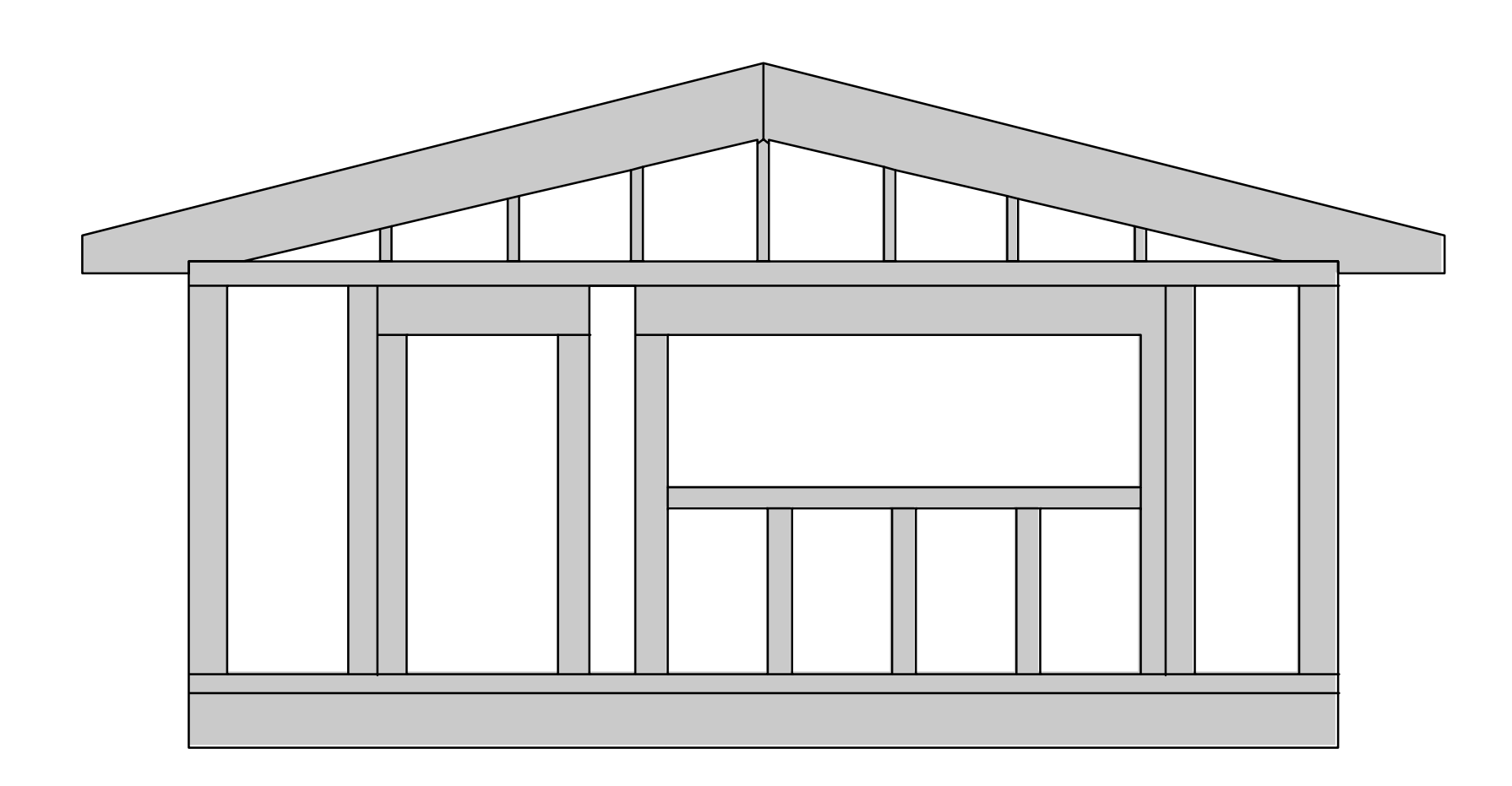

(C) 1996, 1997 Kyle Brown & Bruce Whitenack  $4 \frac{1}{4}$ 

#### Pattern: Choosing a Database

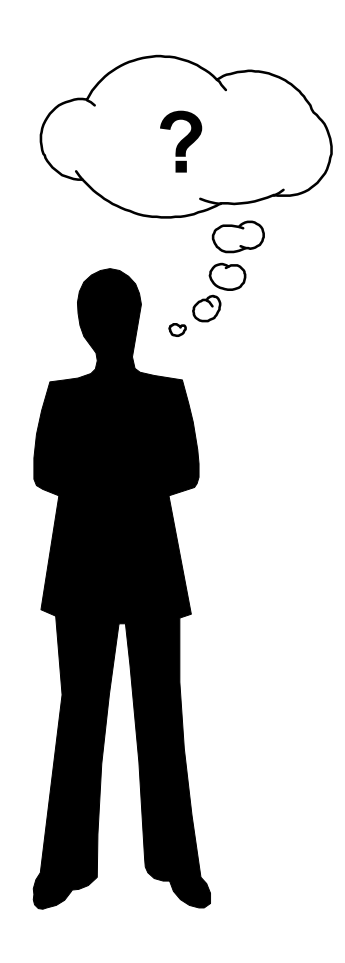

- Context: You areabout to embark upon a new project.
- Problem: You must choose to use either arelational or an object database to provide object persistence.

# Choosing a Database (2)

- Forces
	- Cost of Technology
	- Existence of legacy systems and software
	- Cost of Training
	- Fundamental structure of the application to be built

# Choosing a Database (3)

- Solution
	- If you are heavily constrained by legacy code or data, or have a significant investment in relational technology, then choose an RDBMS for object persistence.
	- On the other hand, if these do not apply, or if the structure of your application demands it, an ODBMS will be better.

#### Pattern: Four Layer Architecture

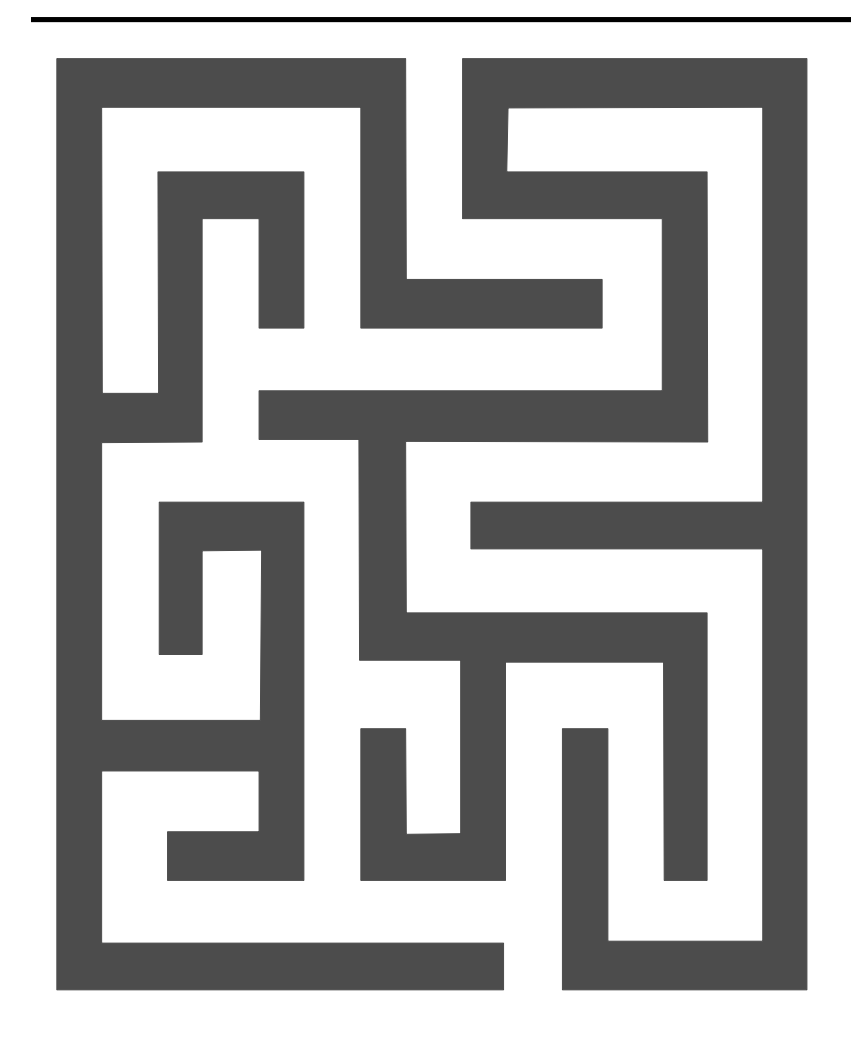

- Context: You must have a coherent software architecture.
- Problem: What is the appropriate architecture for an OOclient-server system?

## Four Layer Architecture (2)

- Forces:
	- portability to new environments, libraries, and tool vendors
	- rational distribution of work among team members
	- structure of existing tools and frameworks

## Four Layer Architecture (3)

- Solution
	- Employ a layered architecture with:
		- a View Layer
		- an Application Model layer
		- a Domain layer
		- an Infrastructure layer

## The Four Layers

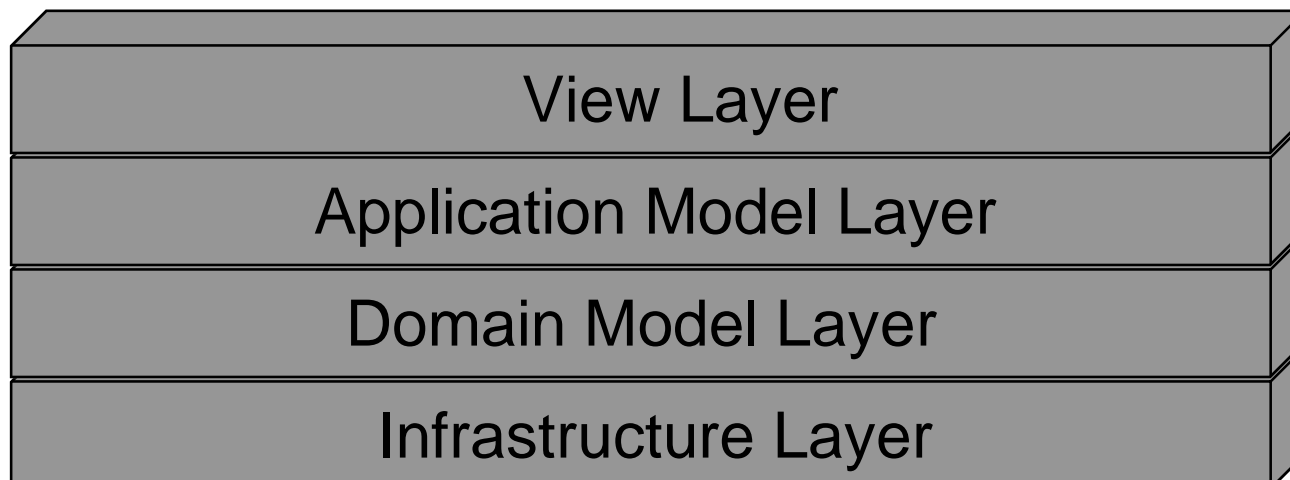

## Layers and Tiers

- In many cases the four layers can map onto "tiers"
- A two-tier system (fat client) places all four layers on a single client machine
- A three-tier system maps the domain and infrastructure layer (and possibly part of the App model layer) onto its own machine, leaving the view layer on the client machines

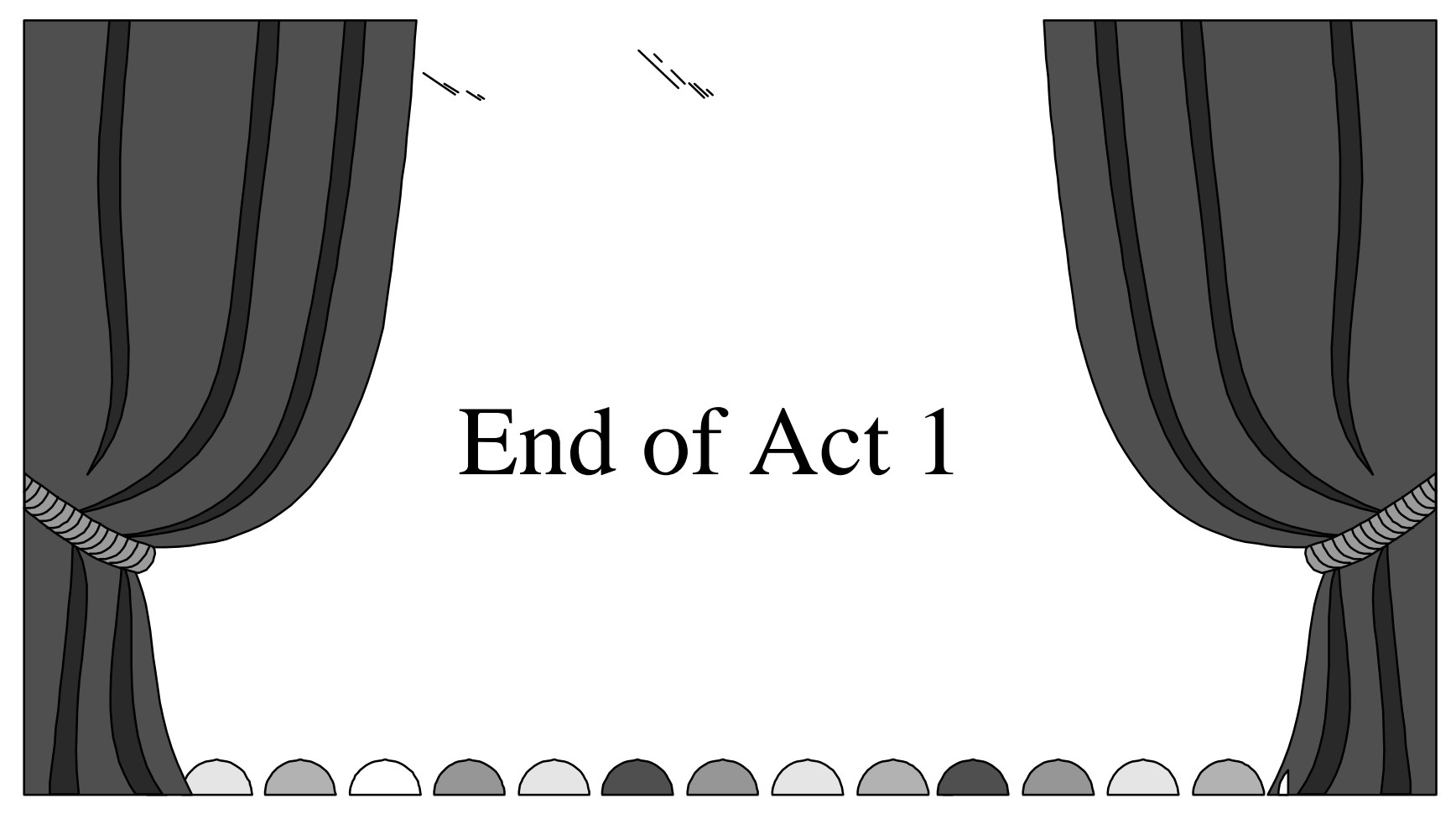

# Act 2: Database Schemes and Dreams

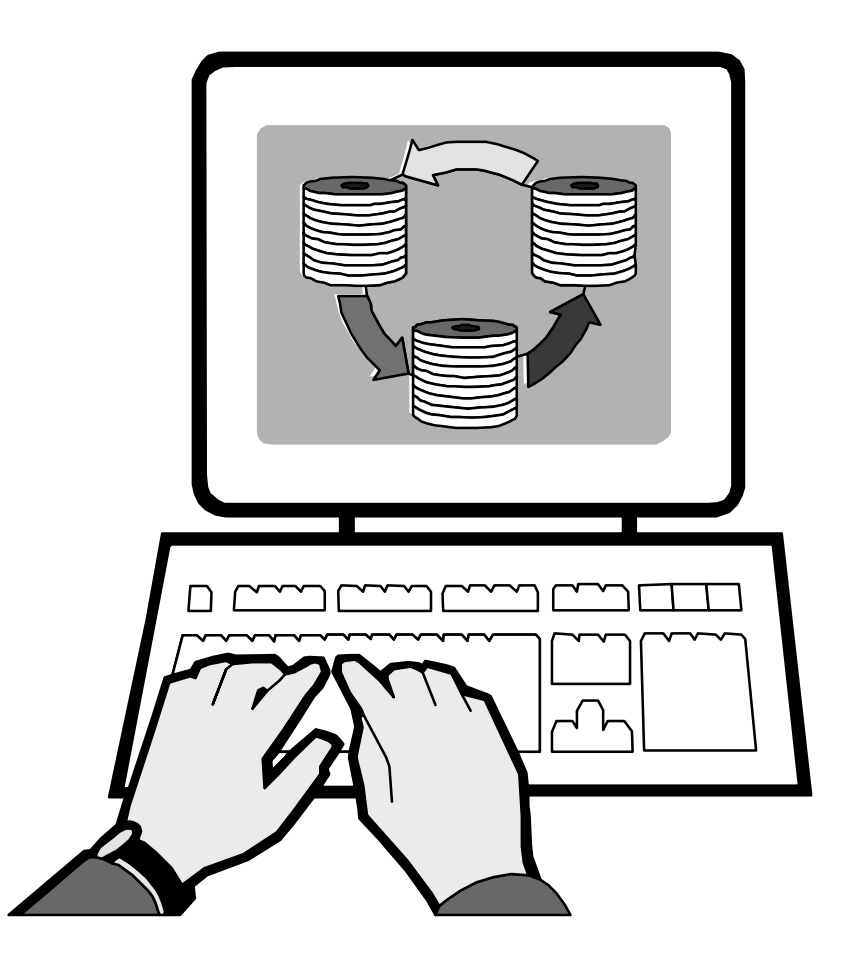

#### Review of Relational Databases

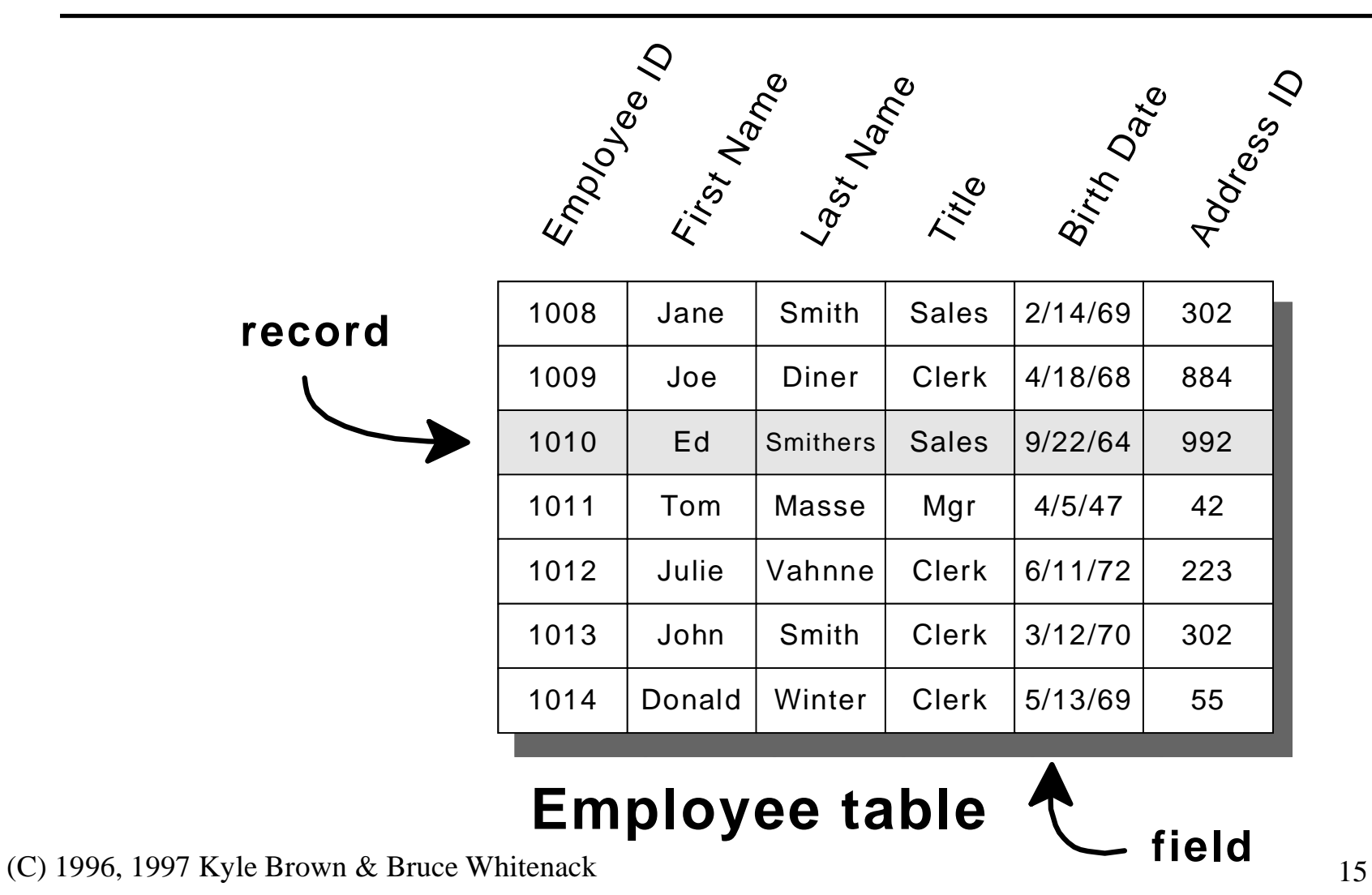

#### Pattern: Table Design Time

- $\bullet$  Problem:
	- When is the best time to design your relational database schema during OO development?

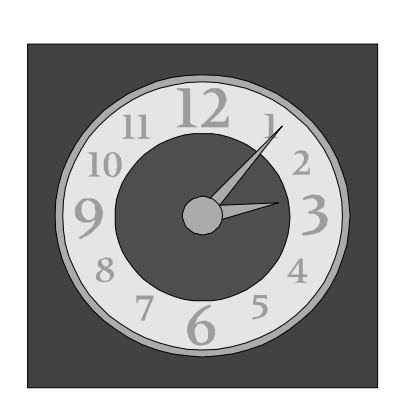

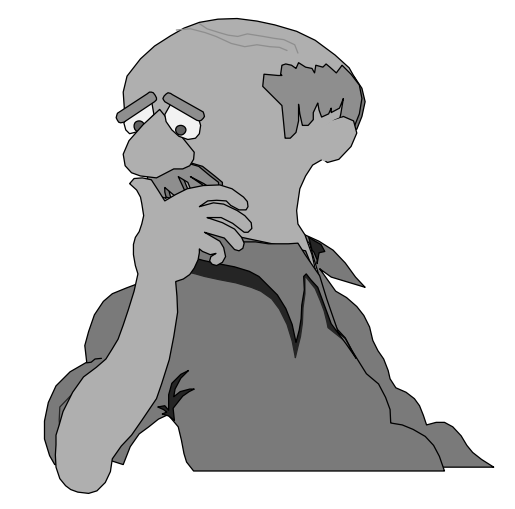

## Table Design Time Considerations

- Avoid data-centric design because it is usually more difficult to maintain
- Performance is dependent on the design of the database.
- Each OO design decision affects the database design. The models must be considered together.

# Table Design Time Solution

- Design the database schema based on your object model.
- For best results the database should be considered*during* the design of the object model, after an initial object design iteration.
- Incorporate a relational object database framework soon as possible into your architectural prototype

# Pattern: Representing objects as tables

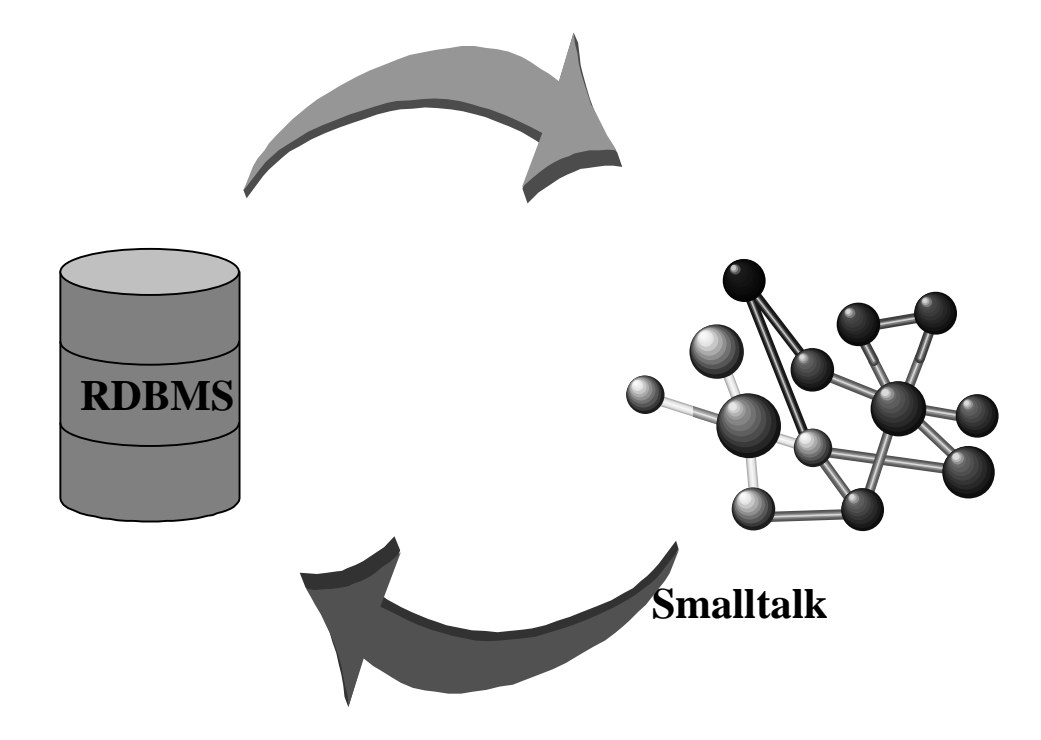

• Problem: How do you map a set of objects into a relational databaseschema?

#### Relational to Object Considerations

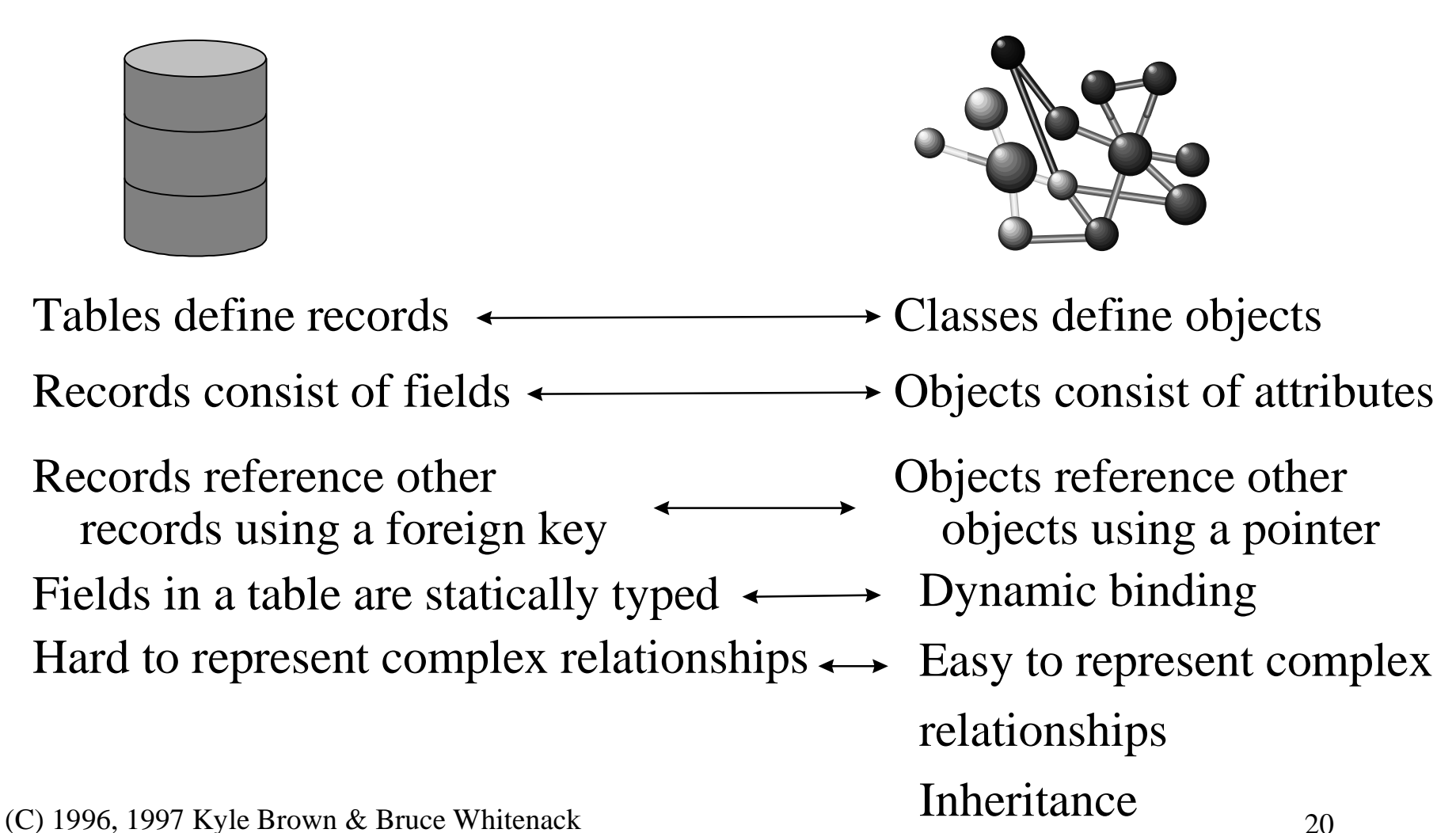

## Relational to Object Considerations

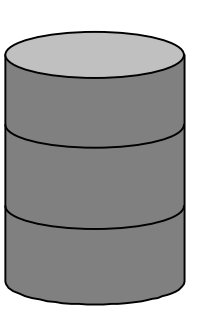

- Rows in Tables have keys
- Every row in a table has the same attributes

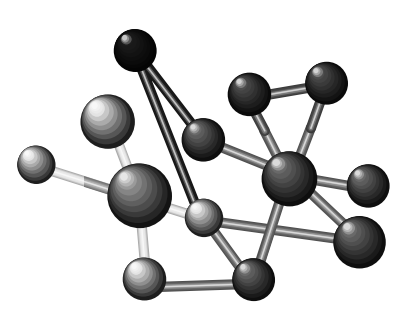

- • Objects do not have keys but have object ids
- • Objects can be in heterogeneous collections
- Data types do not match between a relational database and Smalltalk

# Solution - Representing Objects in Tables

- 1. Define a table for each persistent class
- 2. Define columns whose values map directly to the values in the class' instance variables -- i.e. base data types. (String, Number, Date)
- 3. If the class has object relationships, define columns whose values are foreign key references to the tables that store the referenced objects.

#### Initial Table Design

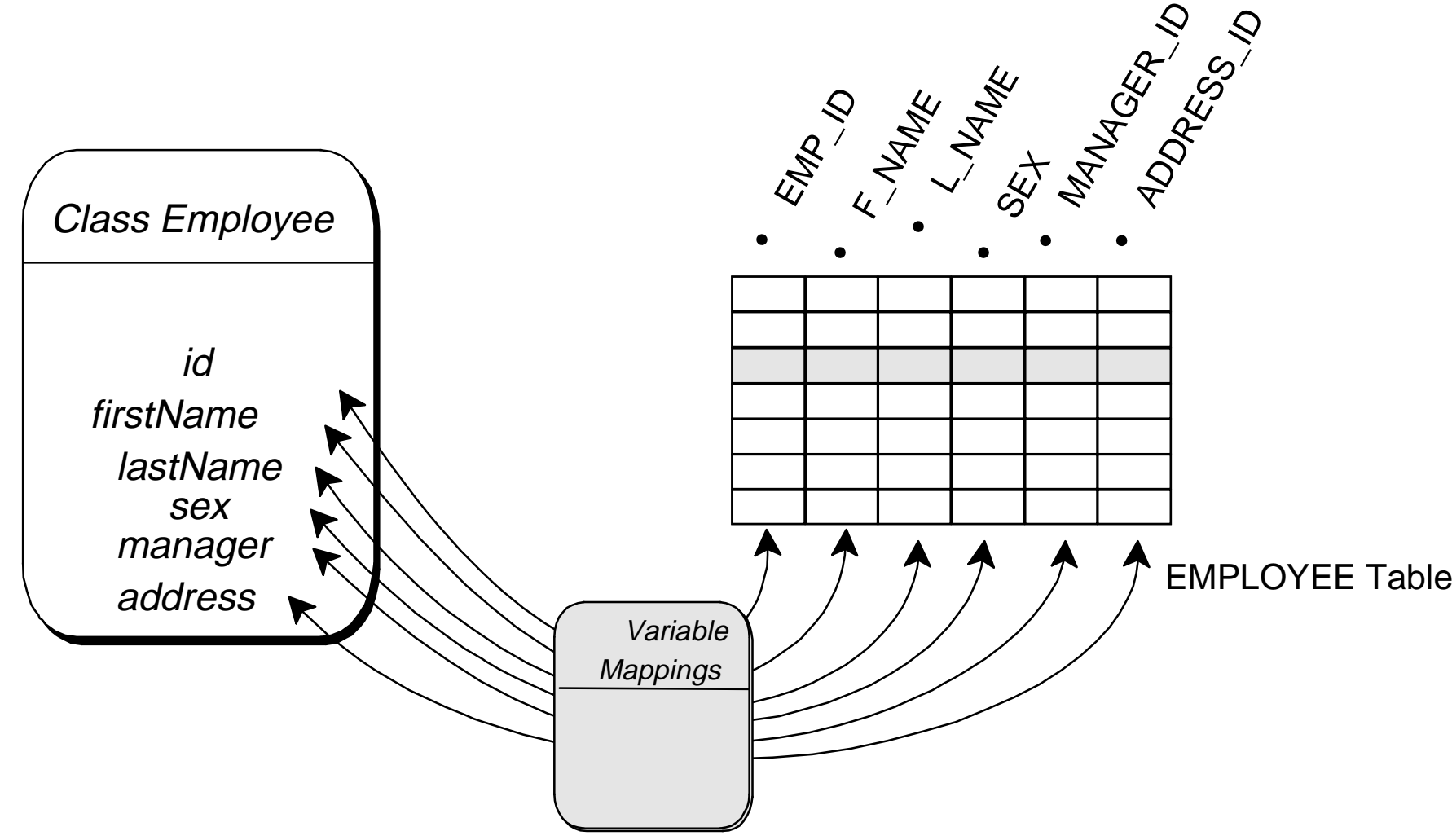

## Pattern: Object Identity

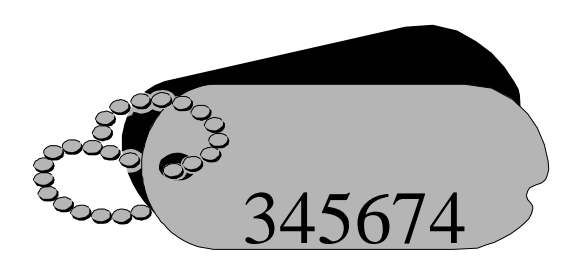

Problem:

- How do you preserve an object's identity in a relational database?
- If two objects have the same set of attributes but are really different objects how do you keep their uniqueness in the relational database?
- How do you keep from creating multiple copies of the same object each time you read it in?

## Object Identity Considerations

- Each object's uniqueness must be preserved in the database
- There should be no unintended duplicates in the application as a result of reading in the same object twice.

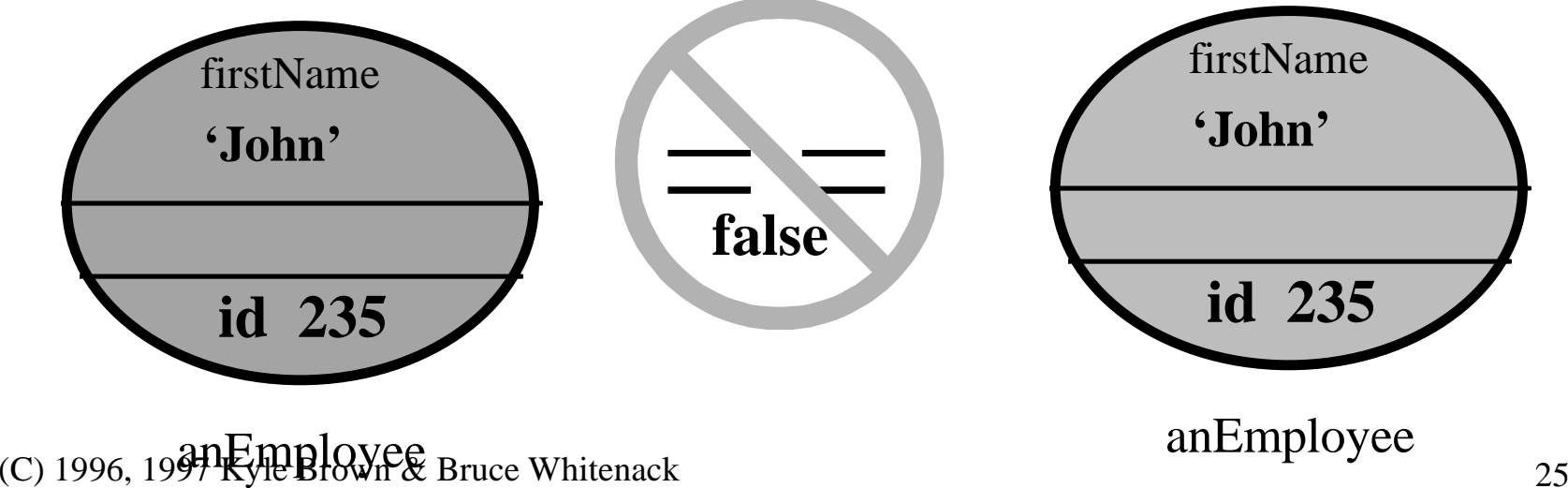

## Solution: Create an Object Identifier

- Ensure each class stores a unique identifier -- i.e. define an *id* instance variable to store unique id for *Employee*
- Define the primary key field in the object's table to store the unique identifier.
- Sequence number generation can create unique ids for each object…create a sequence table if necessary
- Use an identity map (cache) keyed on the identifier which points to the instance of the object in the image. Prevents unwarranted duplicates during reads.

## Being unique

Sequence Numbers maintain uniqueness among Employee objects

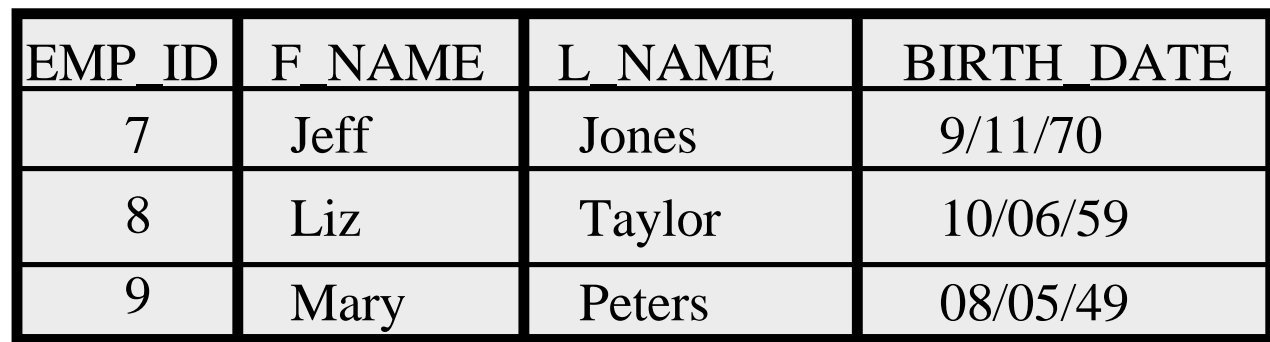

EMPLOYEE TABLE (partial)

## Pattern: Foreign Key Reference

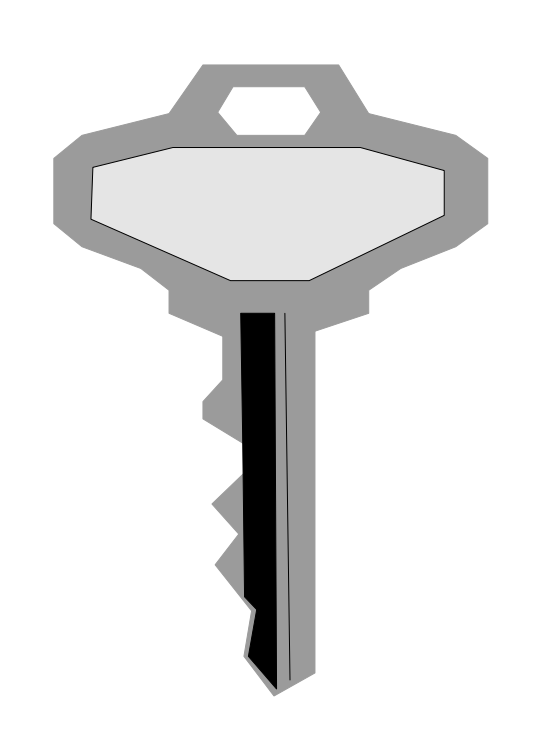

• Problem: How do you represent objects that reference other objects that are not "base data types"?

For example, an employee can have a reference to an address object...

 Note: A base data type refers to a database data type like CHAR This maps to a standard class like String .

# Solution: Foreign Key Reference

- Assign each object a unique object identifier (OID)
- Add a column for each instance variable that is not a base datatype or a collection.
- In that column store the OID of the referenced object
- Declare the column as a foreign key

#### Foreign Key Column

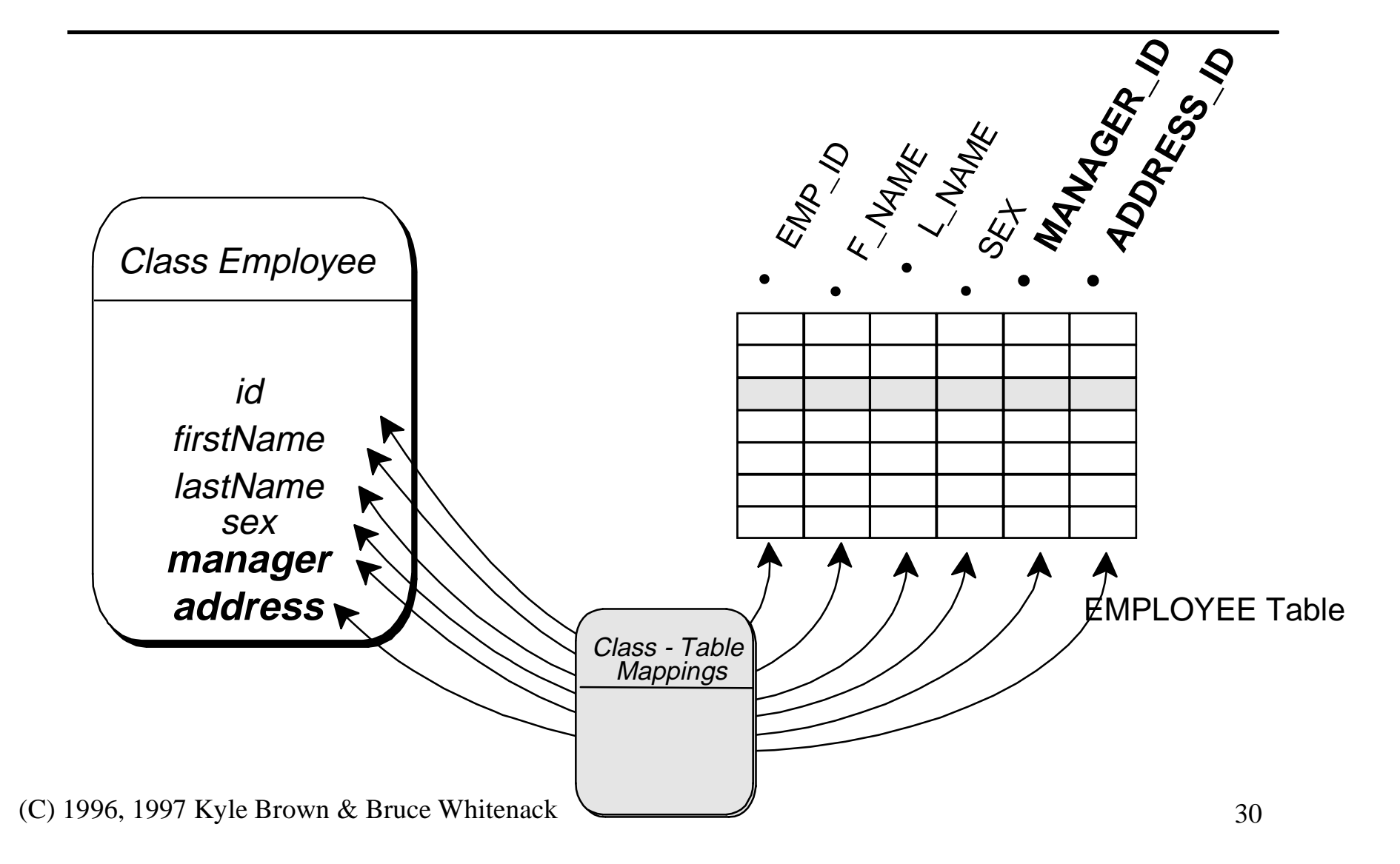

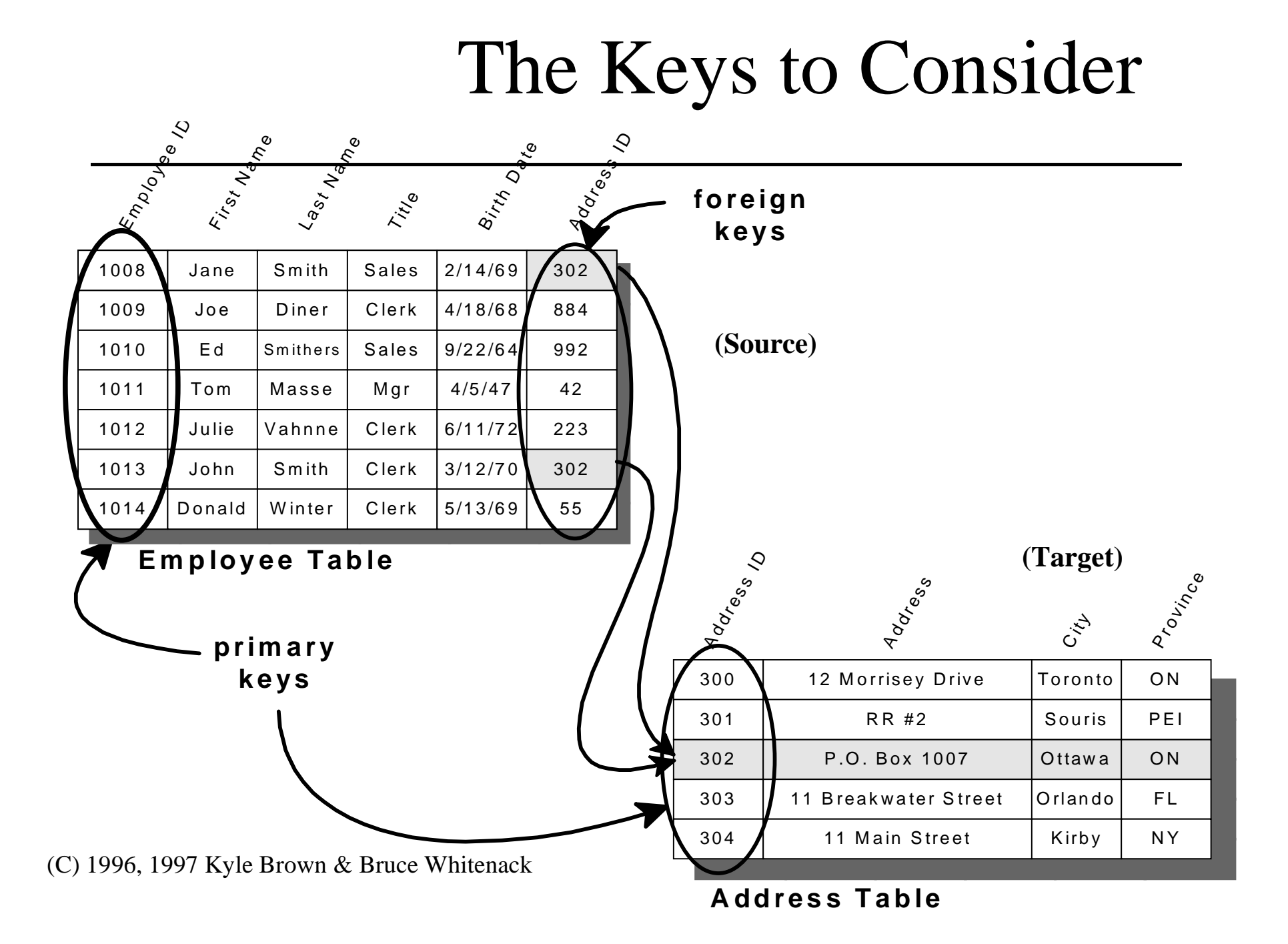

# Pattern: Representing object relationships

- Problem: How do you represent object relationships in a relational database?
- Context

–An object model is built with a number basic relationships:

- 1 to 1
- 1 to many
- many to many

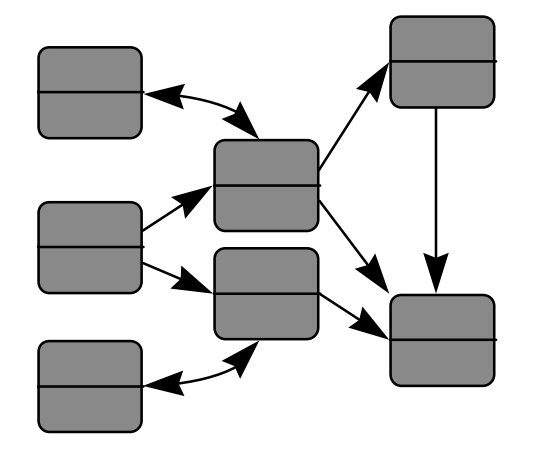

## Representing object relationships - Considerations

- $\bullet$  In the object domain, the object always references it parts,
	- …whereas in the relational domain, in cases such as 1 to many relationship, each part references its owner
		- each employee has a key back to the manager (owner)
- $\bullet$  In source object point of view, there is no many to many mapping, just 1 to many
	- Example: each messnger has pick-ups (1 to many), and a pick-up may have more than 1 messenger (1 to many) -- many to many.

## Solution: Representing object relationships

- •Determine the types of relationships between objects
- • Design table(s) corresponding to each domain object using the following guidelines:
	- **• 1 to 1** relationship uses *foreign keys in the source table*
	- **• 1 to many** relationship uses *foreign keys from each of the many in the target table* to the one 'parent' record in the source table.
	- **• many to many** relationship use a *relationship table with foreign keys that reference each of the related records in both tables*

## One-to-One Mappings

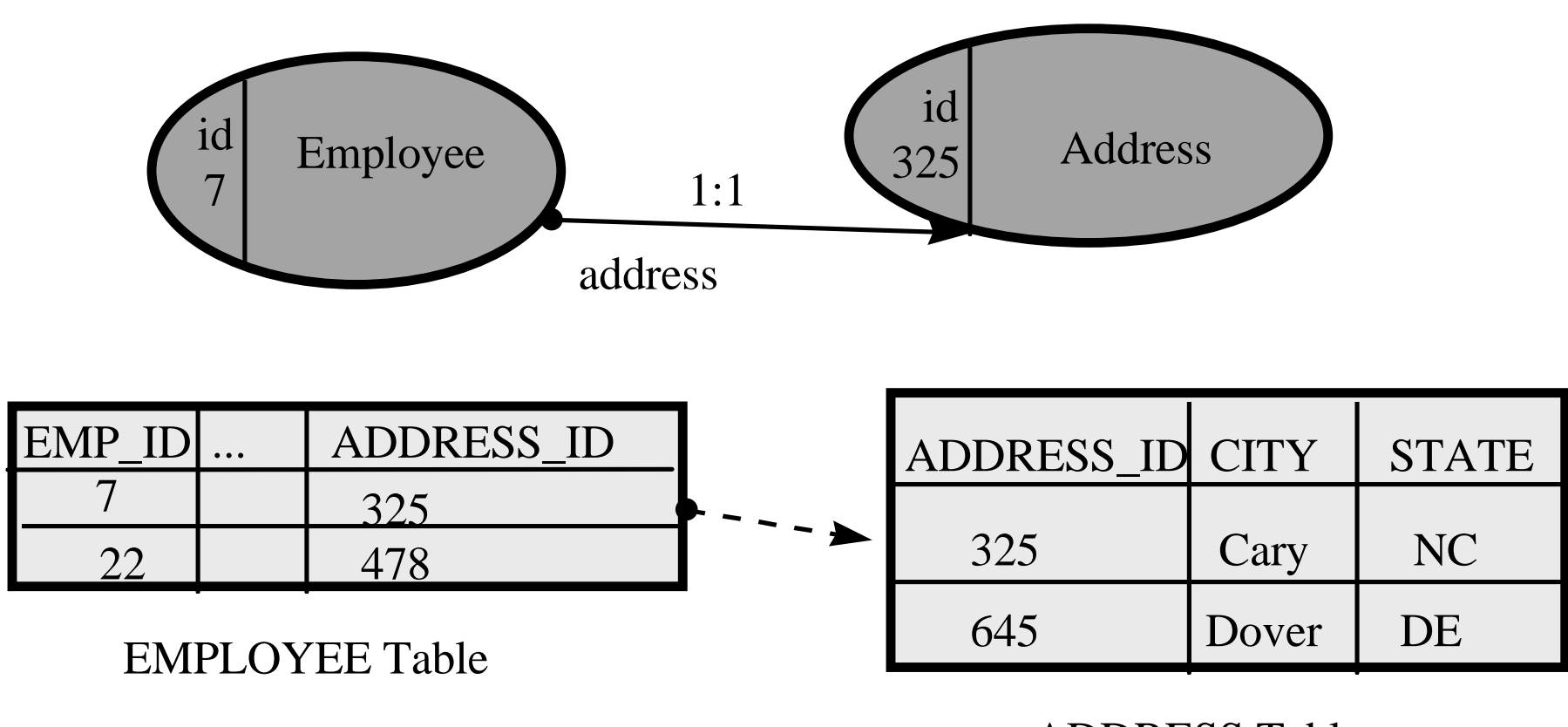

ADDRESS Table

# One-to-Many Mapping

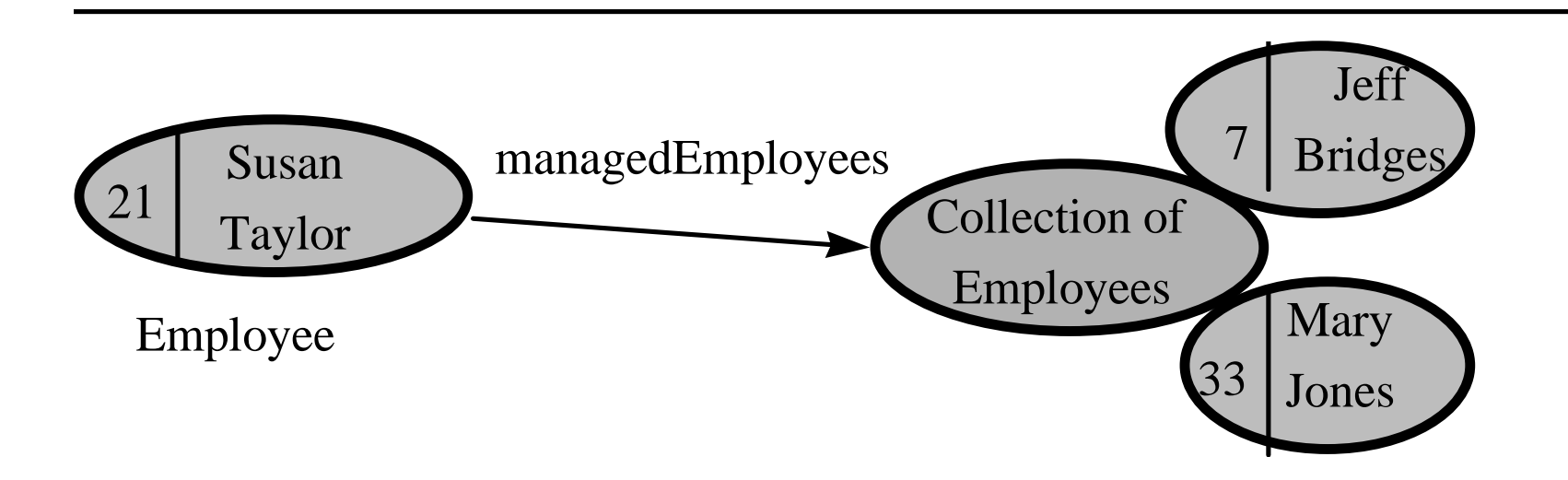

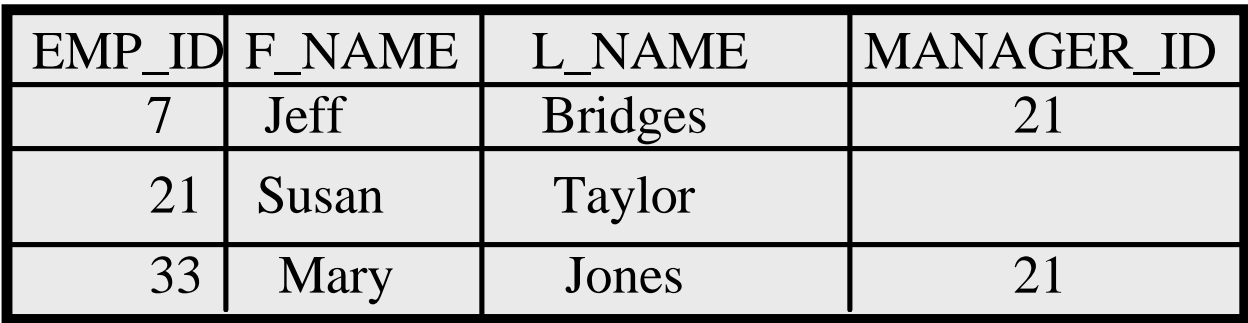

#### EMPLOYEE Table
# Many-to-Many Mappings

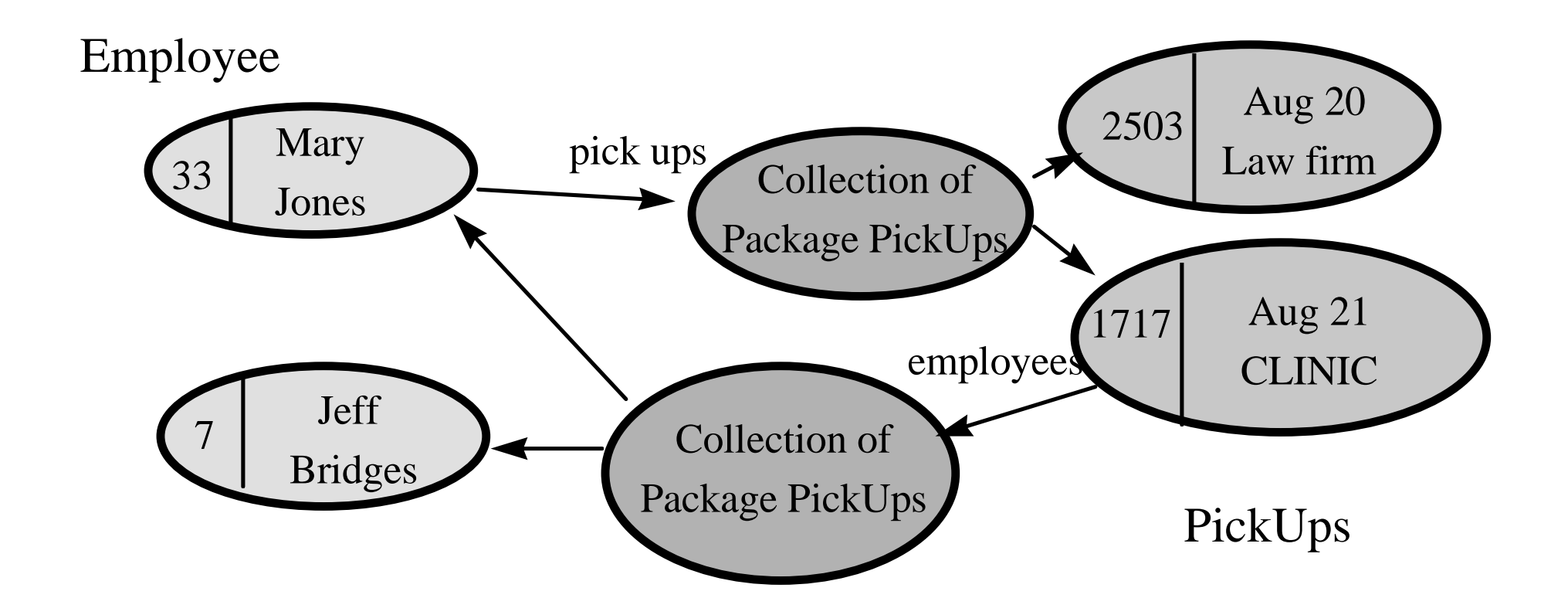

# Many to Many with Relationship Table

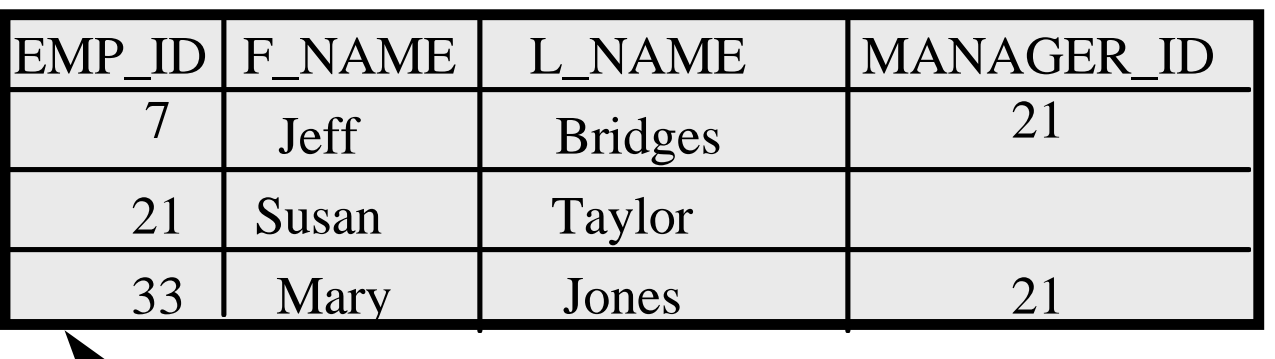

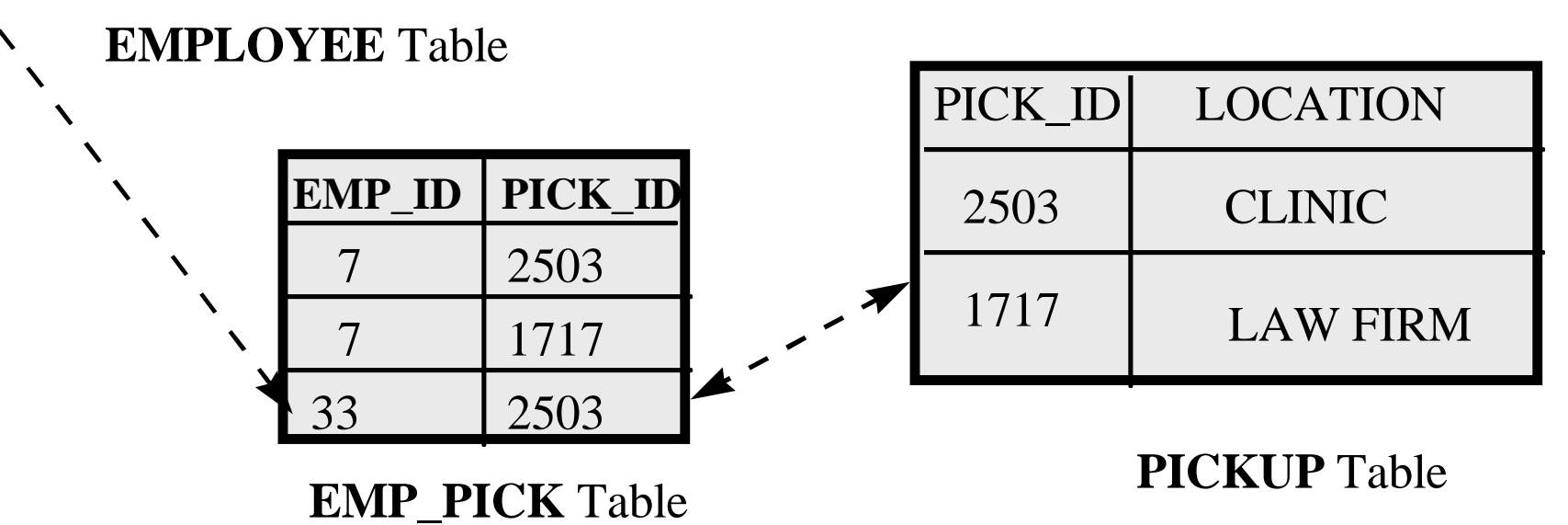

(C) 1996, 1997 Kyle Brown & Bruce Whitenack  $38$ 

# Pattern: Representing Special Collections

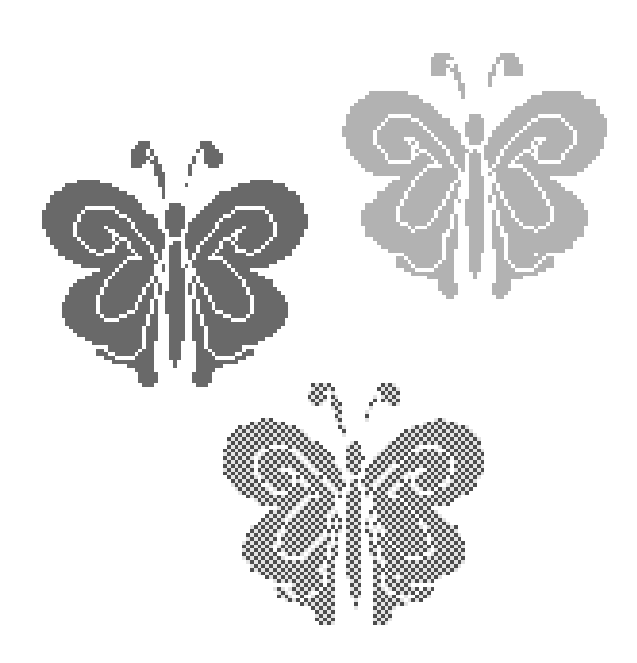

• Problem: How do you represent special, (i.e.heterogeneous, ordered) collections in a relational database?

# Representing Special Collections (2)

- Forces
	- 1NF rule
	- Objects may be contained in many collections (M-N relationships)
	- Collections can be heterogenous members can be of different classes
	- Collections can be ordered

# Representing Special Collections (3)

- Solution
	- Create a relationship table for each collection. A relationship table maps the primary keys of the containing objects to the primary keys of the contained objects
	- The relationship stores other information
		- class of contained object
		- ordering information

### Heterogeneous Collection

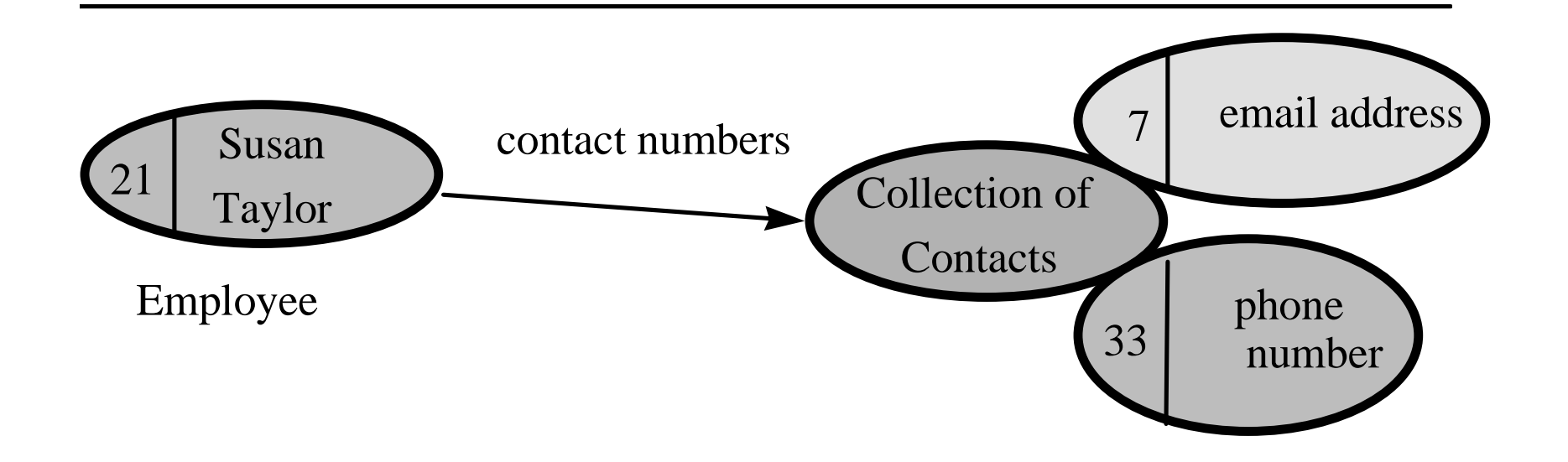

### Heterogeneous Collection

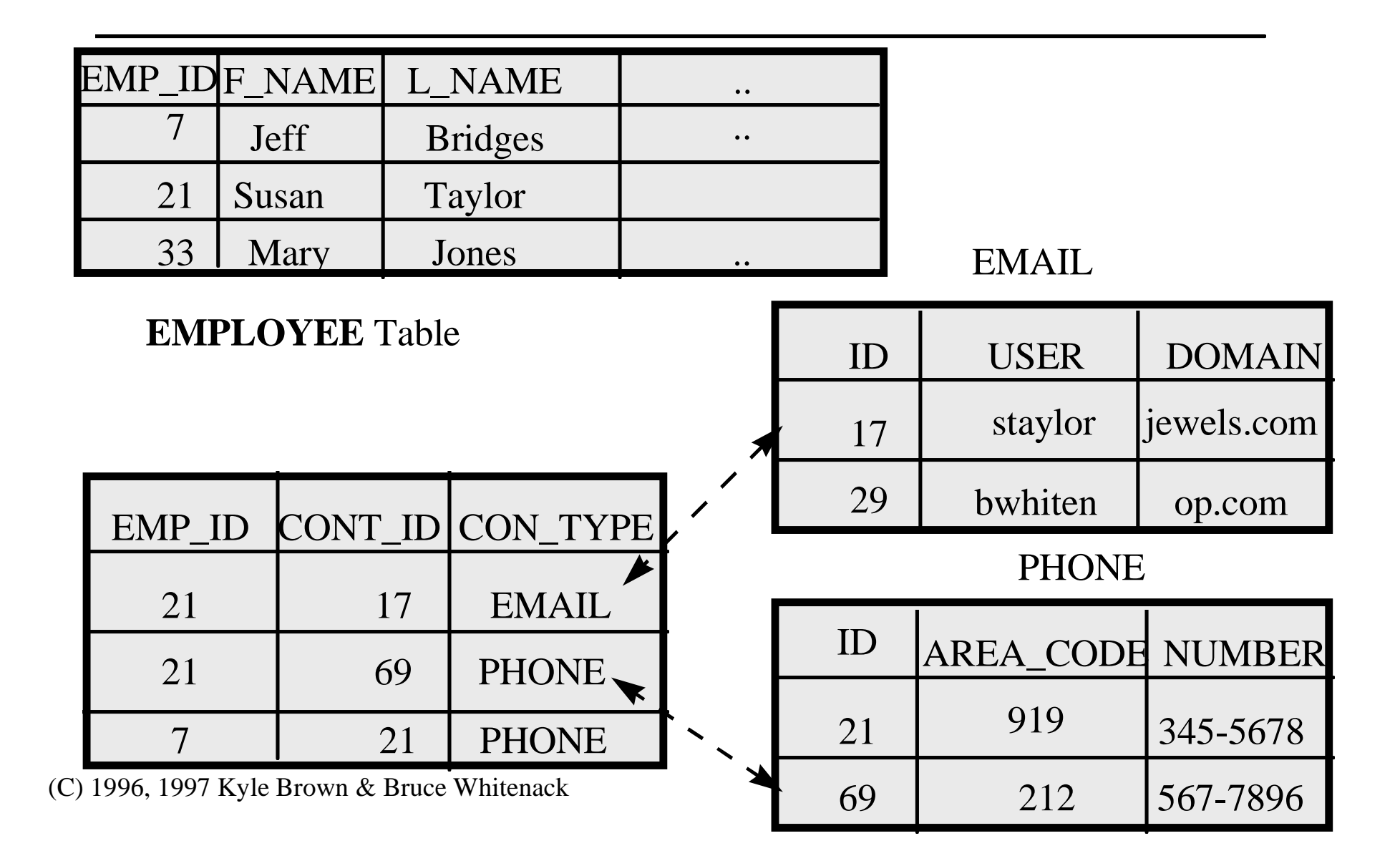

#### Pattern: Representing Inheritance

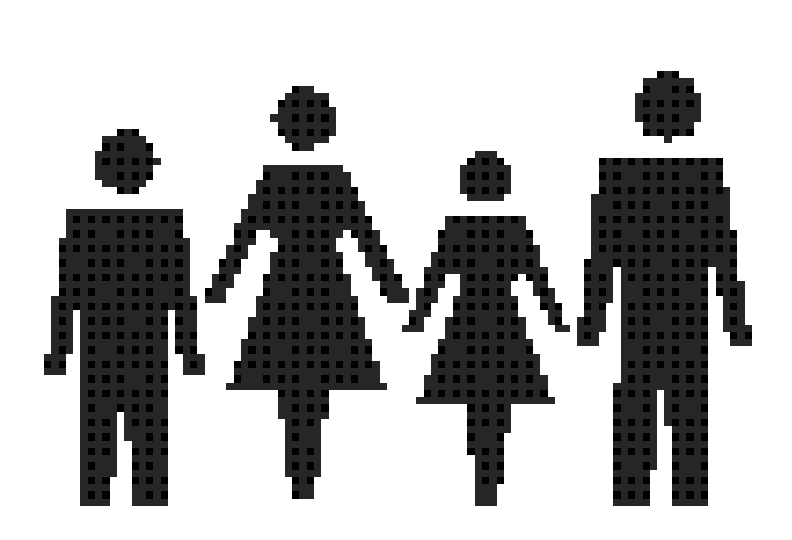

• Problem: How do you represent a set of classes in an inheritancehierarchy in a relational database?

# Representing Inheritance

- Forces
	- Relational databases don't provide support for inherited attributes
	- Object designs are rife with inheritance...

# Representing Inheritance

- Solution
	- Create a table for each class in a hierarchy
	- Add a column in the subclass tables for the (common) key
	- Create concrete subclass instances by JOINing the tables
	- If performance becomes an issue, create a table for each subclass that contains all the inherited attributes.

#### Inheritance

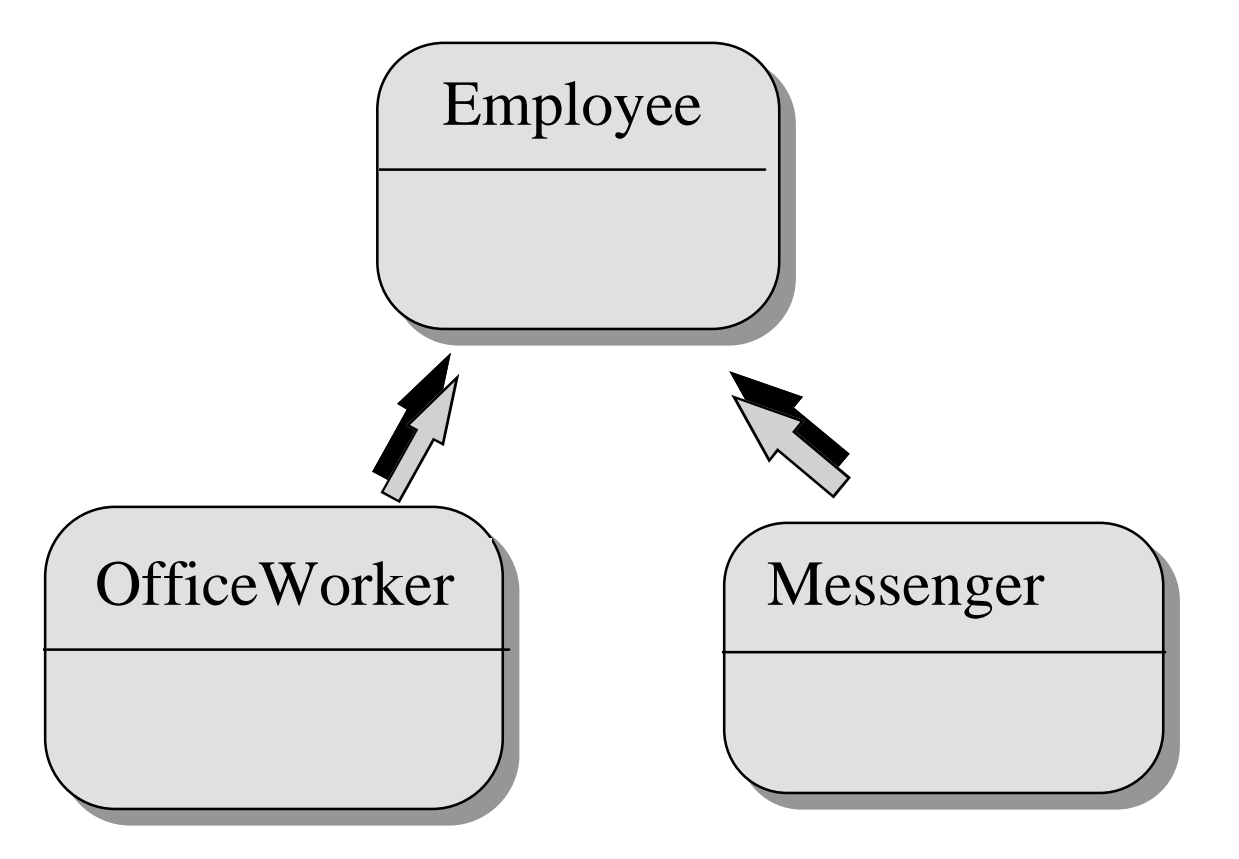

#### Inheritance

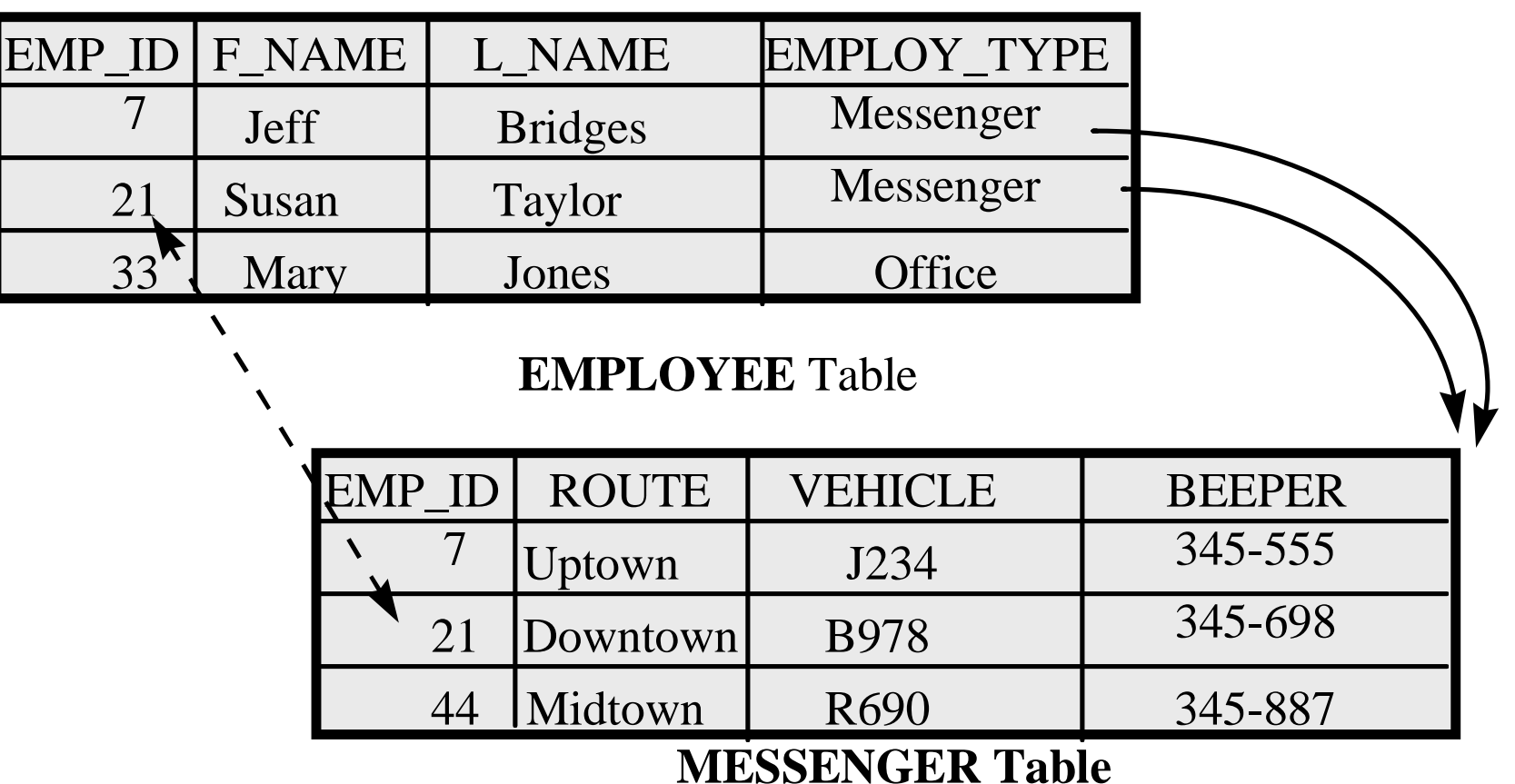

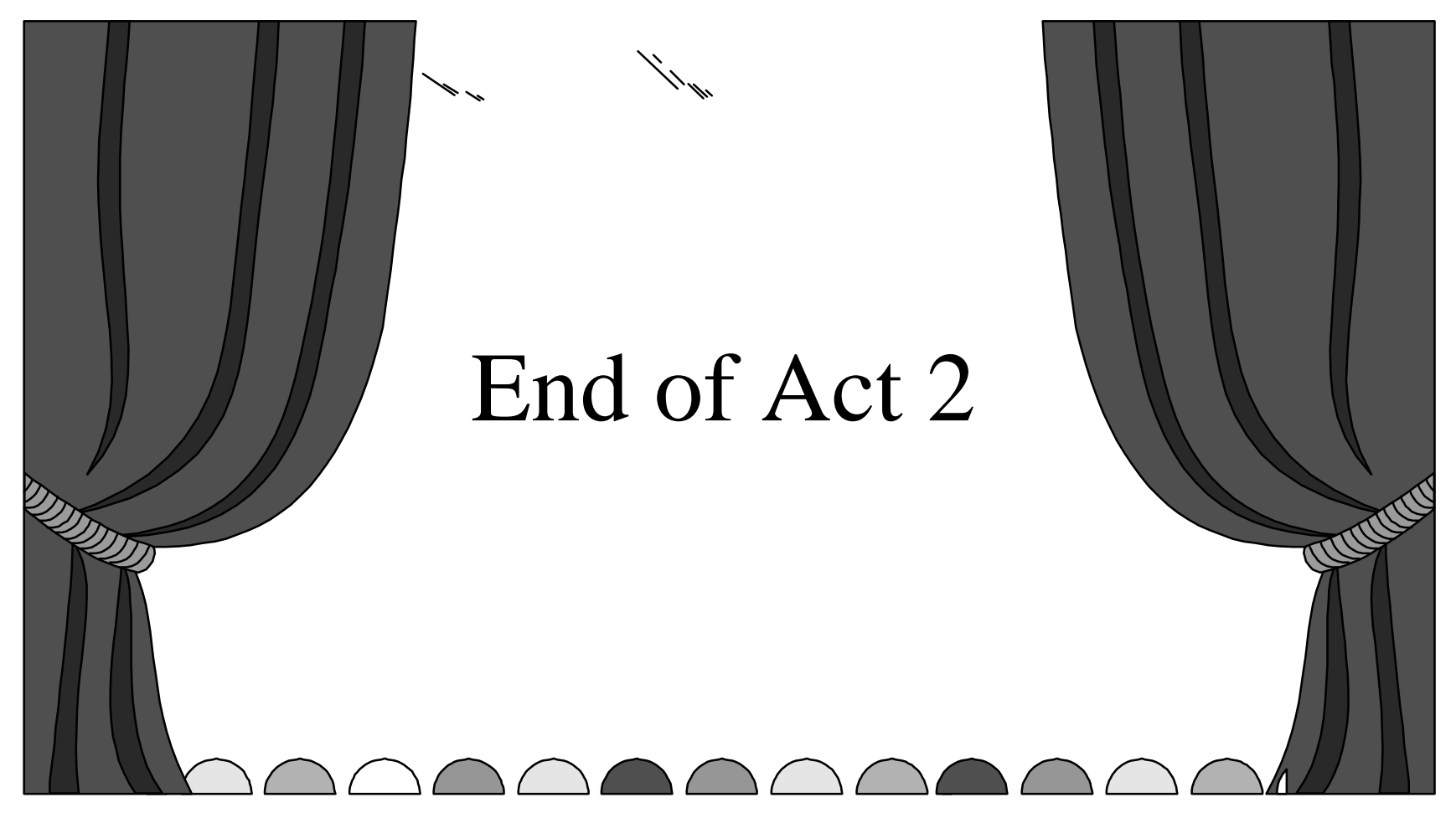

(C) 1996, 1997 Kyle Brown & Bruce Whitenack 49

### Act 3: Brokering objects

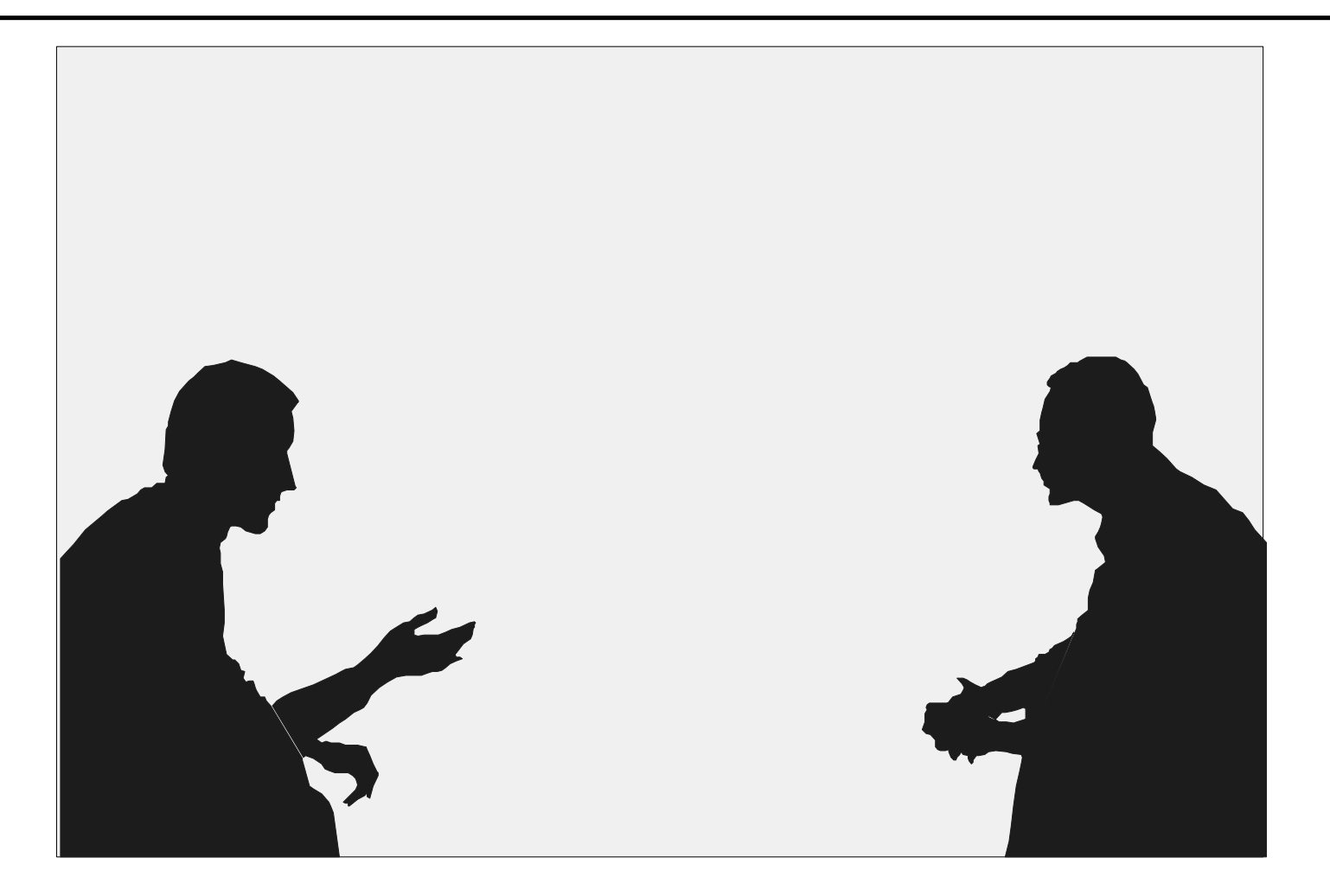

(C) 1996, 1997 Kyle Brown & Bruce Whitenack  $50$ 

#### Possible persistence architectures

- All-In-One
- Persistent Subclasses
- ?

#### All-in-one architecture

- One potential solution is to include database code directly in domain classes.
- This does not separate concerns and becomes unmaintainable.
- This is unfortunately what many vendors unwittingly promote.

### Persistent Subclasses

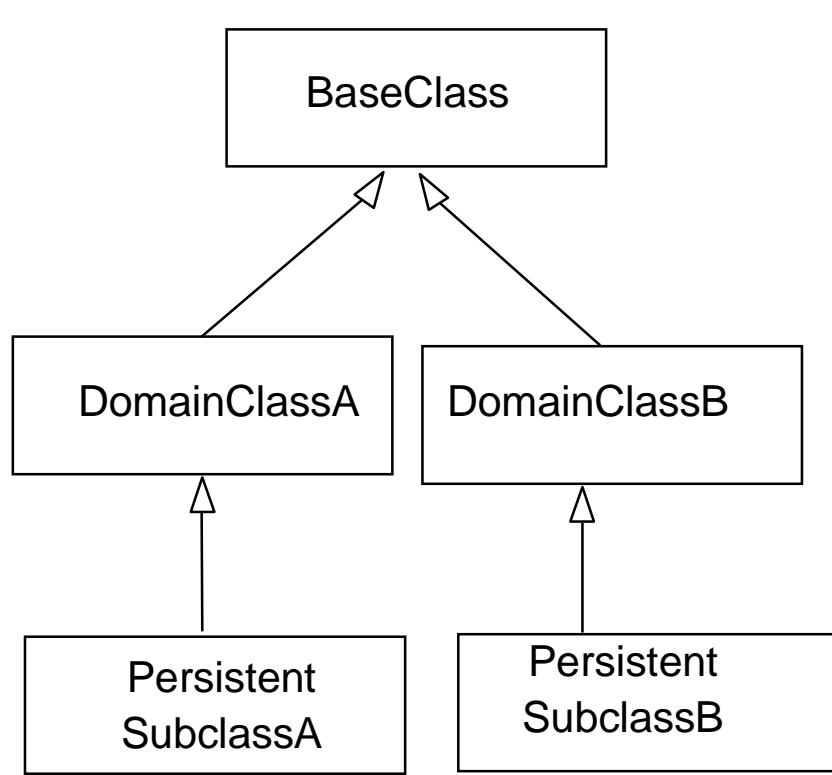

- $\bullet$  Another solution is tomake persistent subclasses of domain classes.
- This results in anexplosion of subclasses.

#### Pattern: Broker

• Problem: How do you separate the domainspecific parts of an application from the database-specific parts?

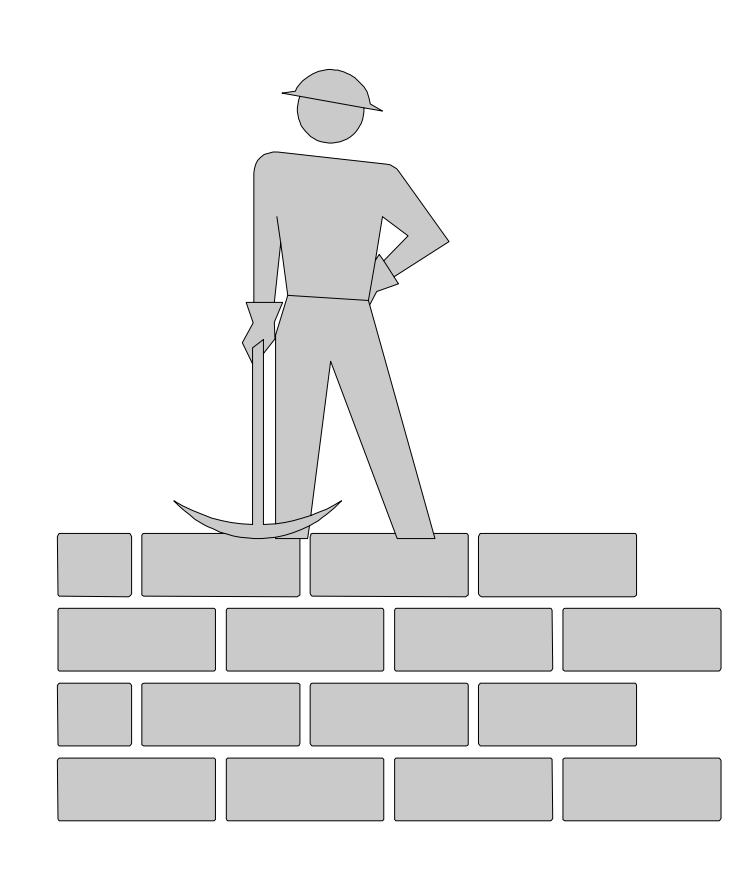

# Broker (2)

- Forces:
	- Architecture should be simple, but powerful and extensible
	- Persistence should be orthogonal to class
	- Must preserve encapsulation and separation of concerns
	- Solution should avoid class explosion

# Broker (3)

- Solution
	- Connect the database-specific classes and the domainspecific classes with an intermediate layer of Broker objects.
	- Brokers mediate between database objects and domain objects and are ultimately responsible for reading from and writing to the database.

#### Generic Broker architecture

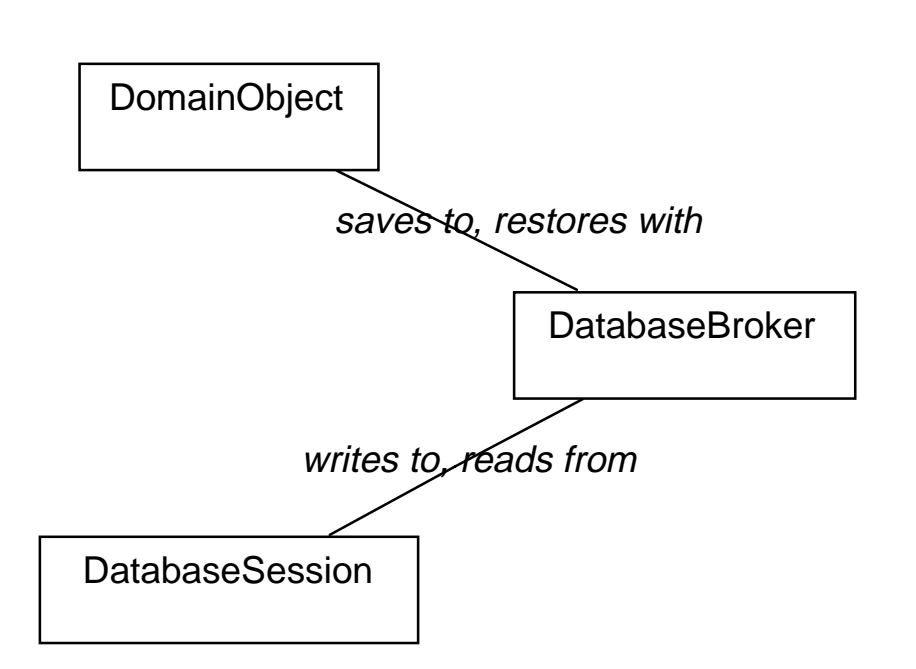

- $\bullet$  Brokers collaborate withboth domain objects and database objects.
- $\bullet$  This allows domainobjects to be ignorant of database issues.

# Object Passivation

- A broker is responsible for writing out (passivating) objects
- View the object as a directed graph.
	- Do a post-order traversal that writes out the leaves before it writes out the intermediate nodes.
	- Use the OID's generated at the leaves to form foreignkey columns.

# Object Activation

- A broker is also responsible for reading in objects from tables
	- At a minimum, load in the basic attributes of an object and its foreign-key OID's.
	- As performance needs dictate, instantiate subordinate objects either immediately, or later using Proxies or deferred instantiation.

# Pattern: Mapping Metadata

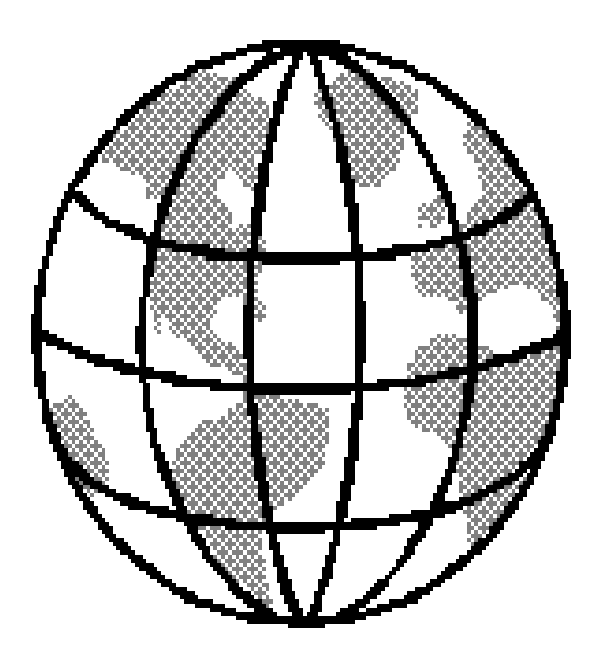

#### • Problem

 How do you define the mapping between an object class and the corresponding parts of a relational schema?

# Mapping tuples (2)

- Forces:
	- You want to avoid duplicated code
	- You would like to handle common situations in the same way

# Mapping tuples (3)

- Solution:
	- Reify the mapping into a set of Map classes that (at the least) map column names in a table to instance variable selectors.
	- More complex maps can map common relationships (1- 1, 1-N, M-N) between objects into relational equivalents.

# Maps example (Smalltalk)

SomeDomainObject>>maps

^ RowMap new add: ( ColumnMap keyName: 'user\_id' forAspect: #userId) ; add: (ColumnMap columnName: 'full\_name' forAspect: #fullName); add: (ColumnMap foreignKey: 'address\_id' forAspect: #address); add: ( DateColumnMap columnName: 'renewal-date' forAspect: #renewalDate); yourself).

# Maps example (Java)

```
 public RowMap toMapping()
```
 $\{$ 

}

```
RowMap newMapping = new RowMap();
newMapping.baseObject = this;
 newMapping.tableName = "CustomerTable";
 newMapping.addStringOID("TelephoneNumber", telephone);
 newMapping.addMapForString("Name", name);
 newMapping.addMapForObject("Address", address);
 return newMapping;
```
#### Pattern: Proxy

• Problem: How do you instantiate large, complex objects without severe performance hits and memory problems?

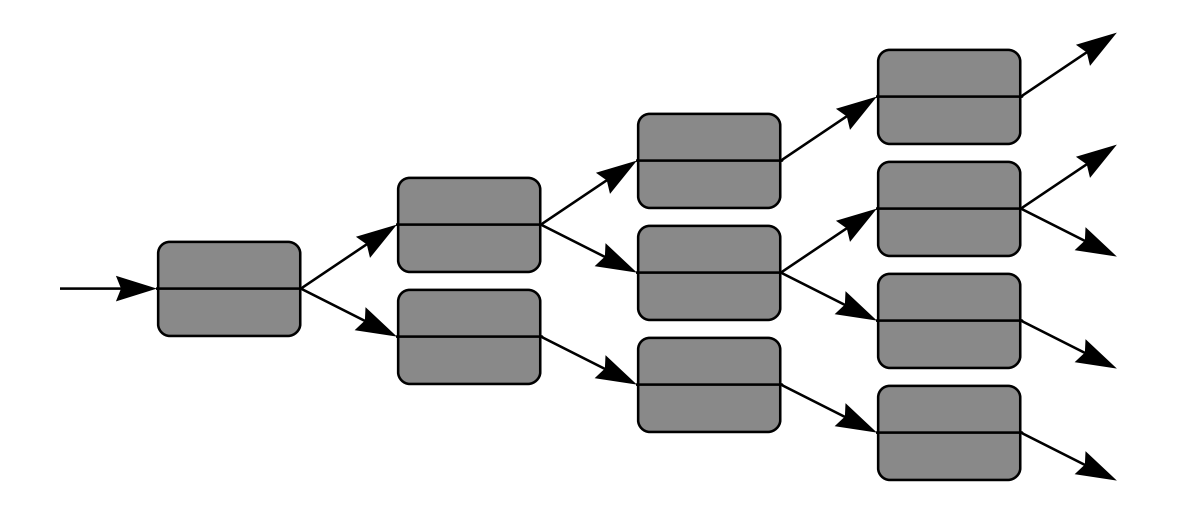

# Proxy (2)

- Forces
	- Many objects are too big to instantiate in their entirety.
	- Applications still need to navigate over part of an object.

# Proxy (3)

- Solution
	- Use a proxy object in place of a full component for newly instantiated objects.
	- The Proxy provides sufficient identification information to instantiate itself when it receives a message meant for the actual object.
	- See [Gamma] for Smalltalk, C++ implementations

# Proxy (Java example)

• Create interfaces that your domain object and its proxy will implement

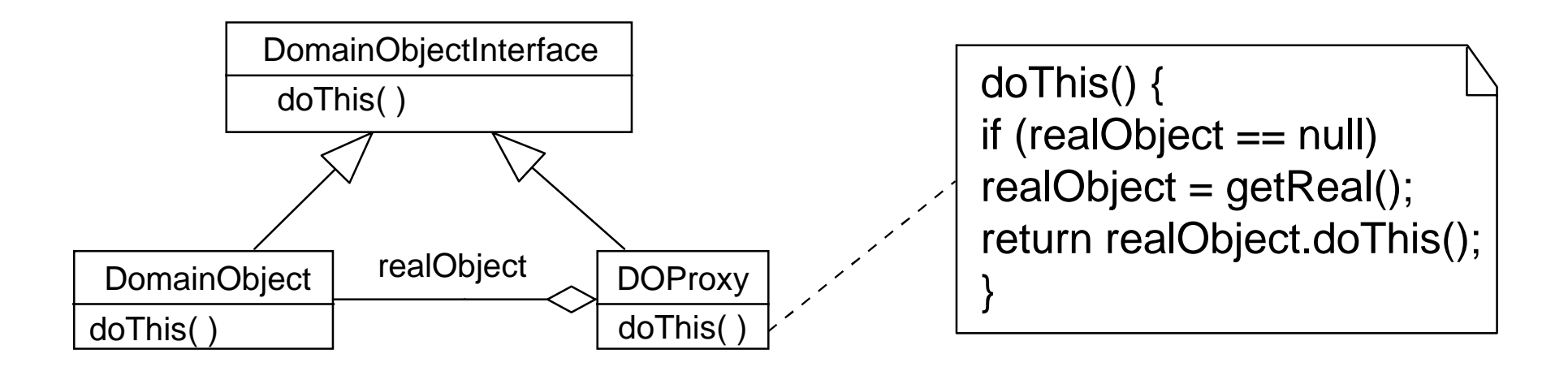

# Pattern: Query Objects

- Problem:
	- How do you handle the generation and execution of SQL statements in an OO way?

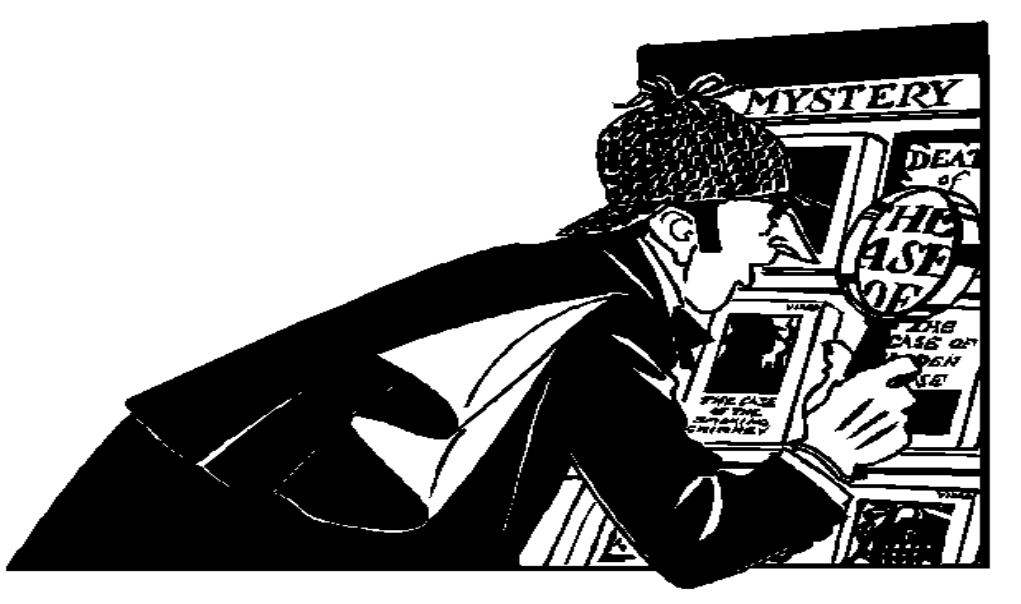

(C) 1996, 1997 Kyle Brown & Bruce Whitenack  $69$ 

# Query Objects (2)

- Forces:
	- Want to minimize the exposure of the system to SQL
	- Want to maximize shared code

# Query Objects (3)

- Solution:
	- Write a set of classes that generate SQL code from other objects.
	- Query objects collaborate with Map Objects to generate SQL.

# Query object hierarchy

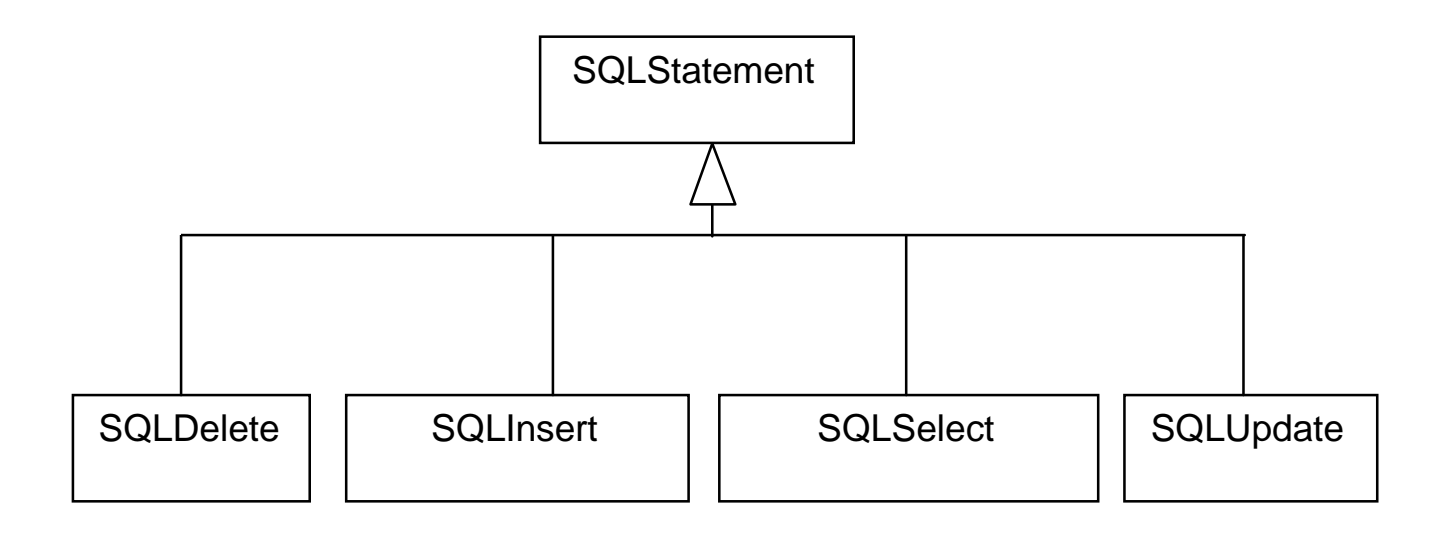
## SQL Statements (Smalltalk)

updateStatement := SQLUpdate new. updateStatement columnMaps: aDO maps; tableName: aDO table; forObject: aDO. updateStatement execute.

## SQL Statements (Java)

SQLStatement statement; Hashtable allKeyValuePairs; allKeyValuePairs = map.baseTypesAndForeignKeys(); statement = new SQLUpdateStatement(); statement.generateSQLFrom(allKeyValuePairs, map.oidUpdateClause(), map.tableName);

#### Pattern: Transaction objects

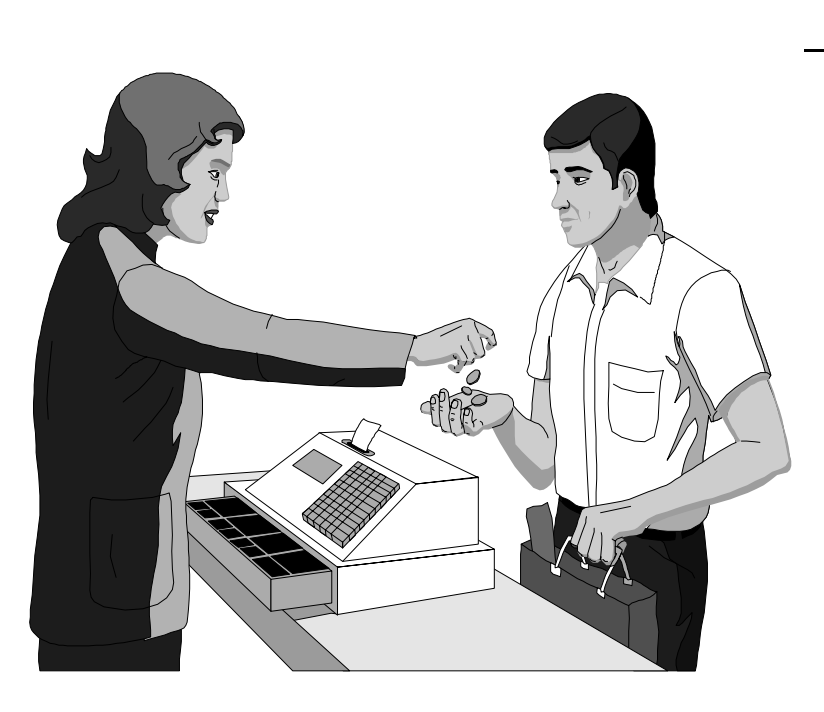

#### • Problem

 How do you represent the concept of a database transaction in an OO language?

## Transactions (2)

- Forces
	- SQL depends upon transactions to maintain database consistency
	- OO languages do not (directly) support this concept.

## Transactions (3)

- Solution
	- Build a Transaction class that represents a Logical Units of Work
	- Use exception handlers around a block of code that executes SQL code that may fail.
	- The exception handler will execute a ROLLBACK if an exception is raised, or a COMMIT if none occur.

## Transactions (Smalltalk)

SQLTransaction>>doTransaction:

doTransaction: aBlock

"execute aBlock within the context of a transaction"

self class errorSignal handle: [:ex | self execute: 'ROLLBACK'] do: [ aBlock value. self execute: 'COMMIT'].

## Transactions (Java)

```
 try {
      ...try executing SQL Statements here…
      currentConnection.commit();
} catch (SQLException se) {
        try {
           currentConnection.rollback();
        } catch (SQLException nse) {
           ...handle truly fatal errors here...
 }
 }
```
## Object Relationships

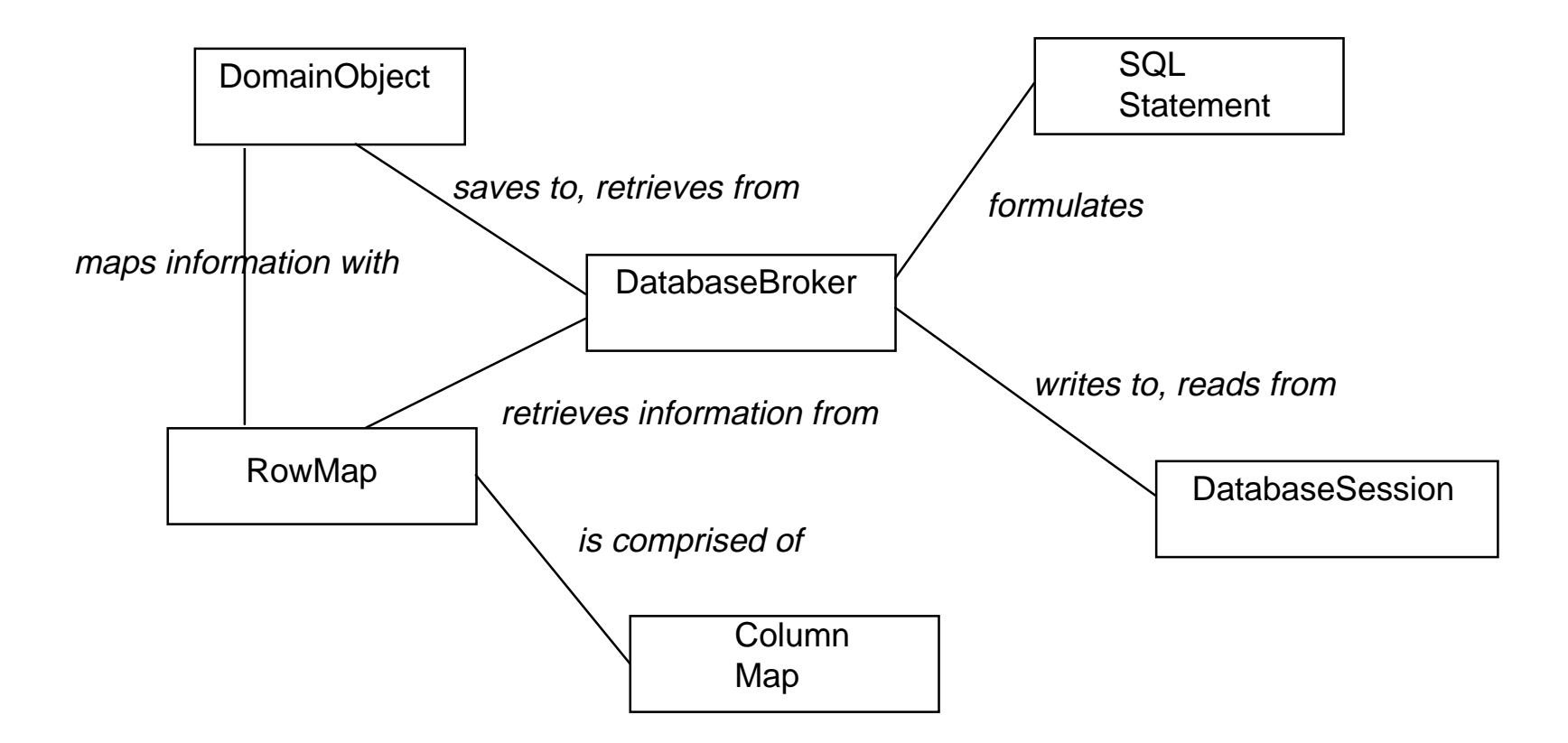

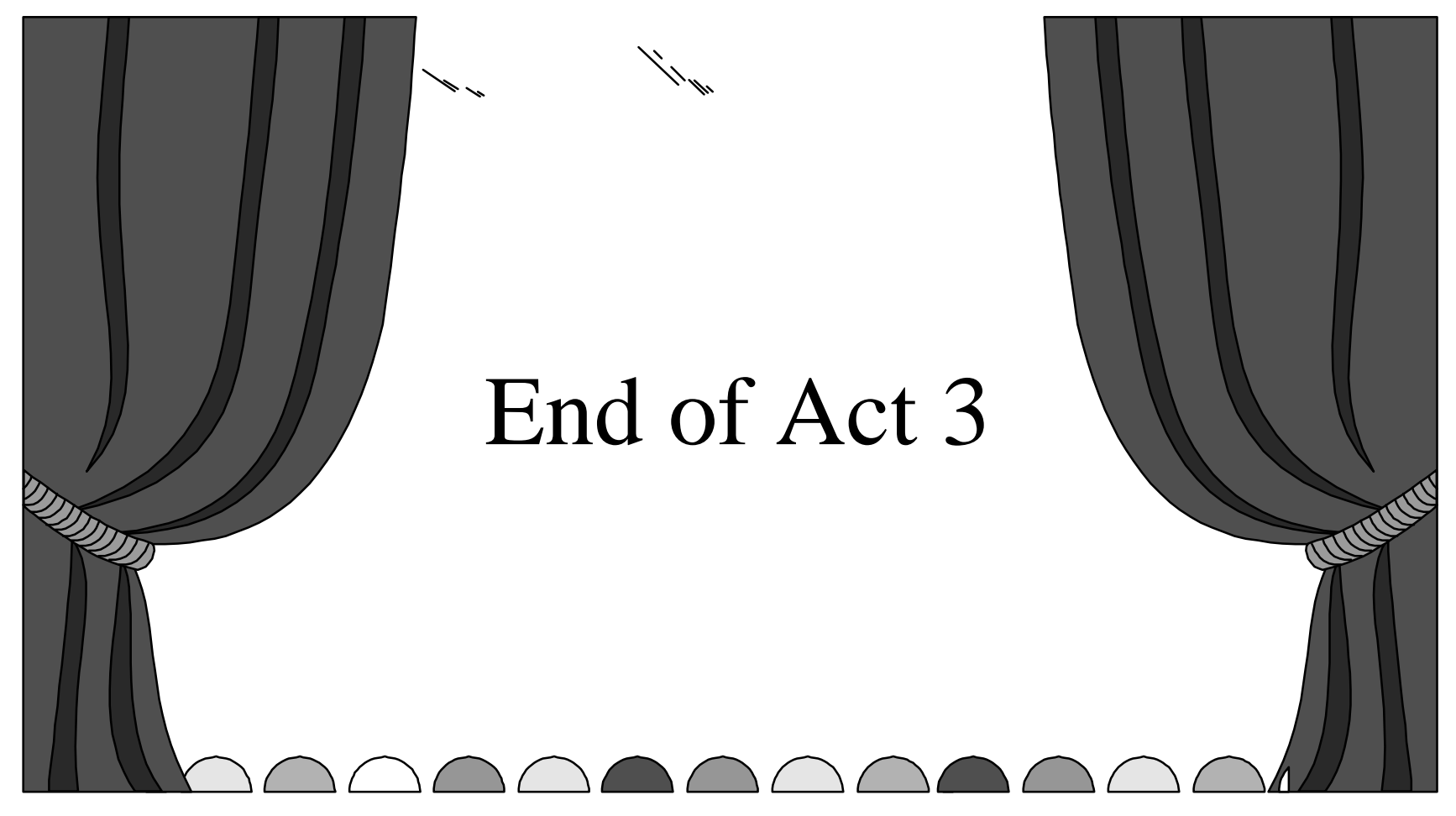

#### Act 4: Client-Server Concerns

#### Pattern: Cache Management

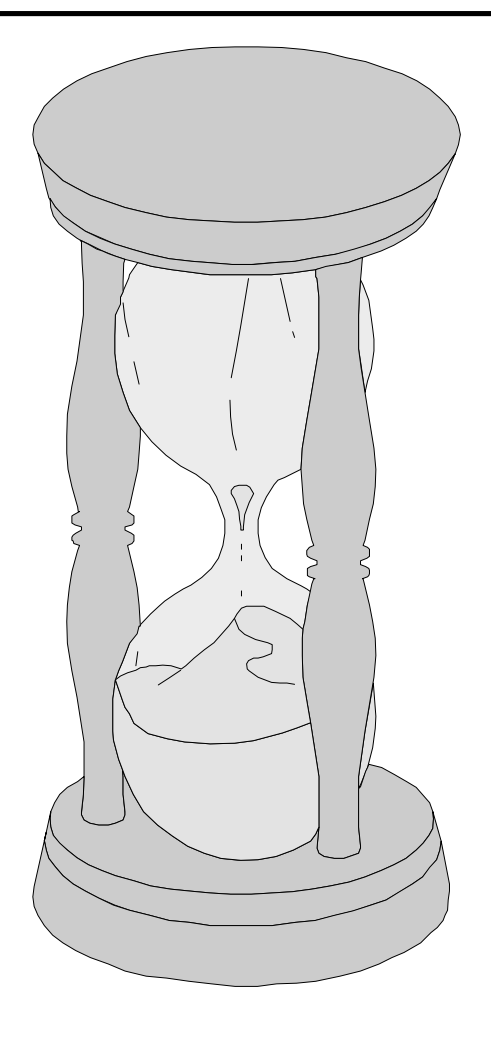

#### •Problem

 How do you best manage the lifetime of persistent objects stored in an RDBMS and used onthe client?

## Cache Management (2)

- Forces
	- Caches increase client performance, but increase client memory size
	- Caches can become out of date
	- Caching increases application complexity

## Cache Management (3)

- Solution
	- Use a Session object that has a bounded lifetime and is responsible for identity cache management of a limited set of objects.
	- Balance speed vs. space by flushing the cache as appropriate
	- Use a query before write (timestamp) technique to keep cache accurate

## Pattern: Distribution of Behavior

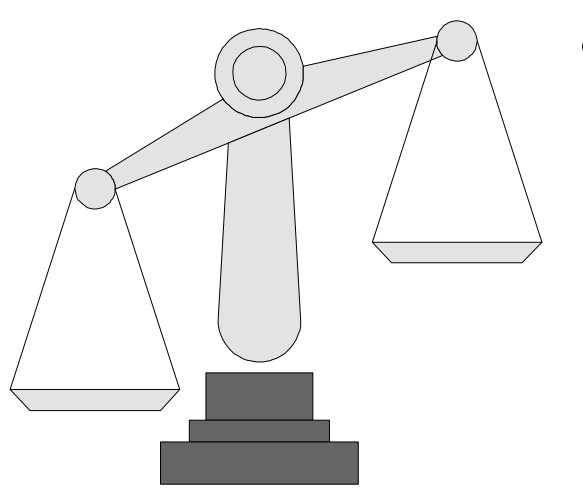

- $\bullet$  Problem
	- How do you distribute behavior meaningfully between an OO client and a Relational server?

## Distribution of Behavior (2)

- Forces
	- RDBMS's will perform some functions (like sorting) much faster than a Smalltalk client.
	- Triggers in the RDBMS can provide behavior when changes occur
	- When business rules are implemented in a database it hurts portability and reuse. It aslo requires additional code management

# Solution: Distribution of Behavior

- Take a minimalist approach of "guilty until proven innocent".
- Sorts, major queries (stored procedures), and aggregate functions are best done in the database.
- Triggers and other behavior are more worrisome. Be careful.

## Crossing Chasms

- To obtain a copy of the Crossing Chasms pattern language
	- try our web site host96.ksccary.com
	- or, send email to either
		- bruce@objectpeople.com
		- kbrown@ksccary.com
	- We have RTF, PDF and Postscript -- let us know which you prefer